### **Law Enforcement Agency Workshop**

*Champika Wijayatunga <champika@apnic.net>*  03, October, 2013

In conjunction with Annual National Cyber Security Week.

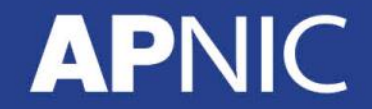

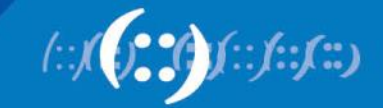

### **Agenda**

- Introduction to APNIC
	- *Know about APNIC*
- Internet Policy Development
	- *How the Internet Policies are developed*
- Internet Challenges Today
	- *How APNIC can assist LEAs*
- Internet Resource Registration
	- *APNIC Whois Database*
- Resource Public Key Infrastructure (RPKI)
	- *How to Secure Routing*

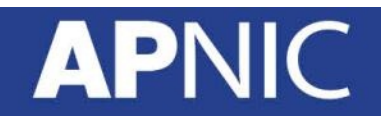

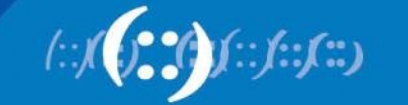

## **Intro to APNIC**

#### **APNIC**

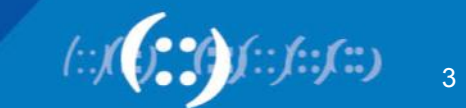

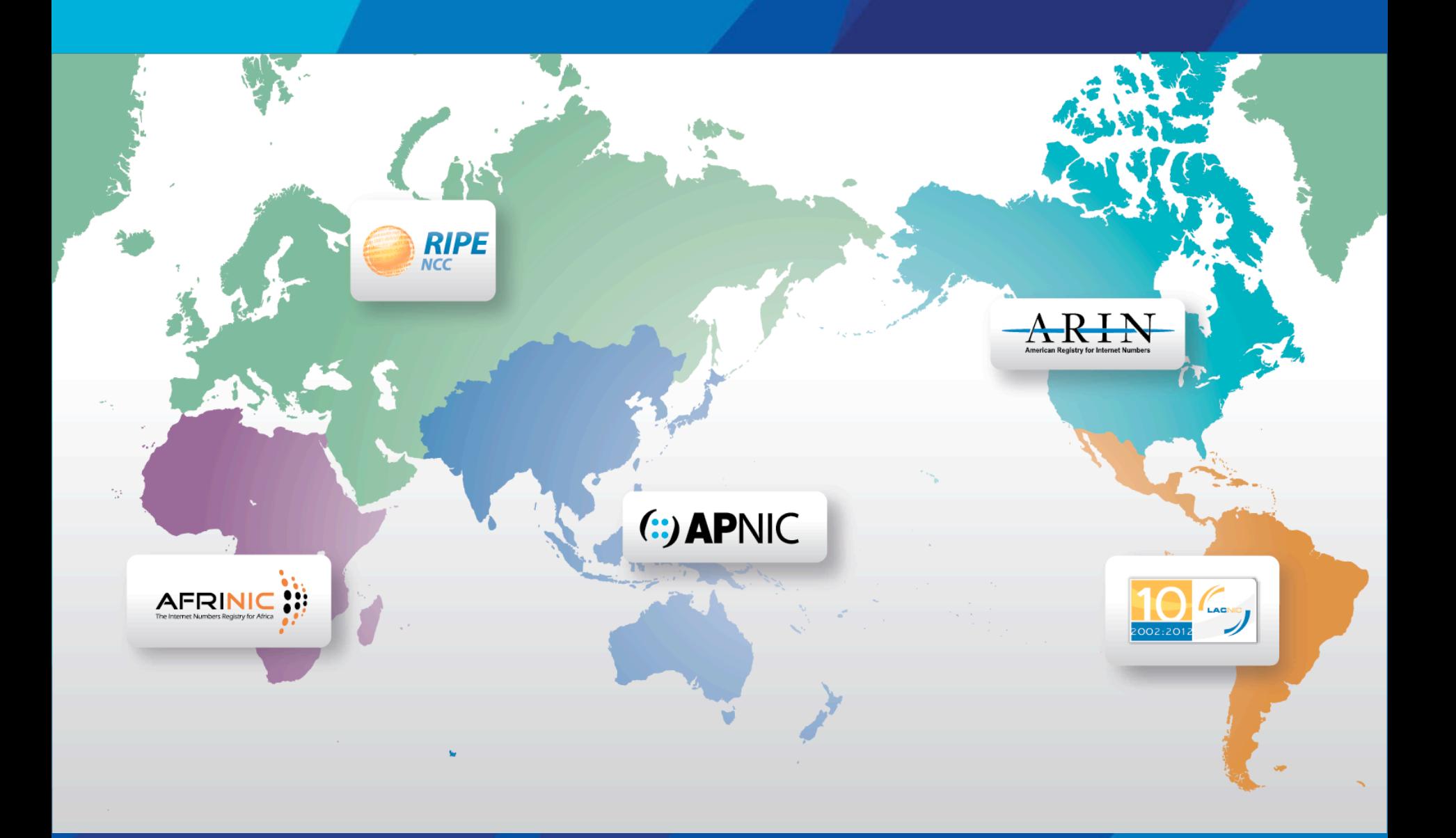

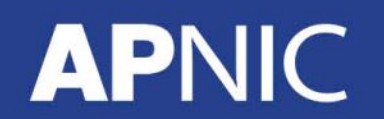

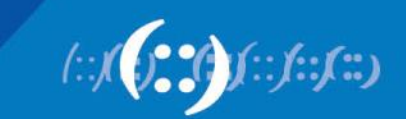

*The Regional Internet Registry for the Asia Pacific region* 

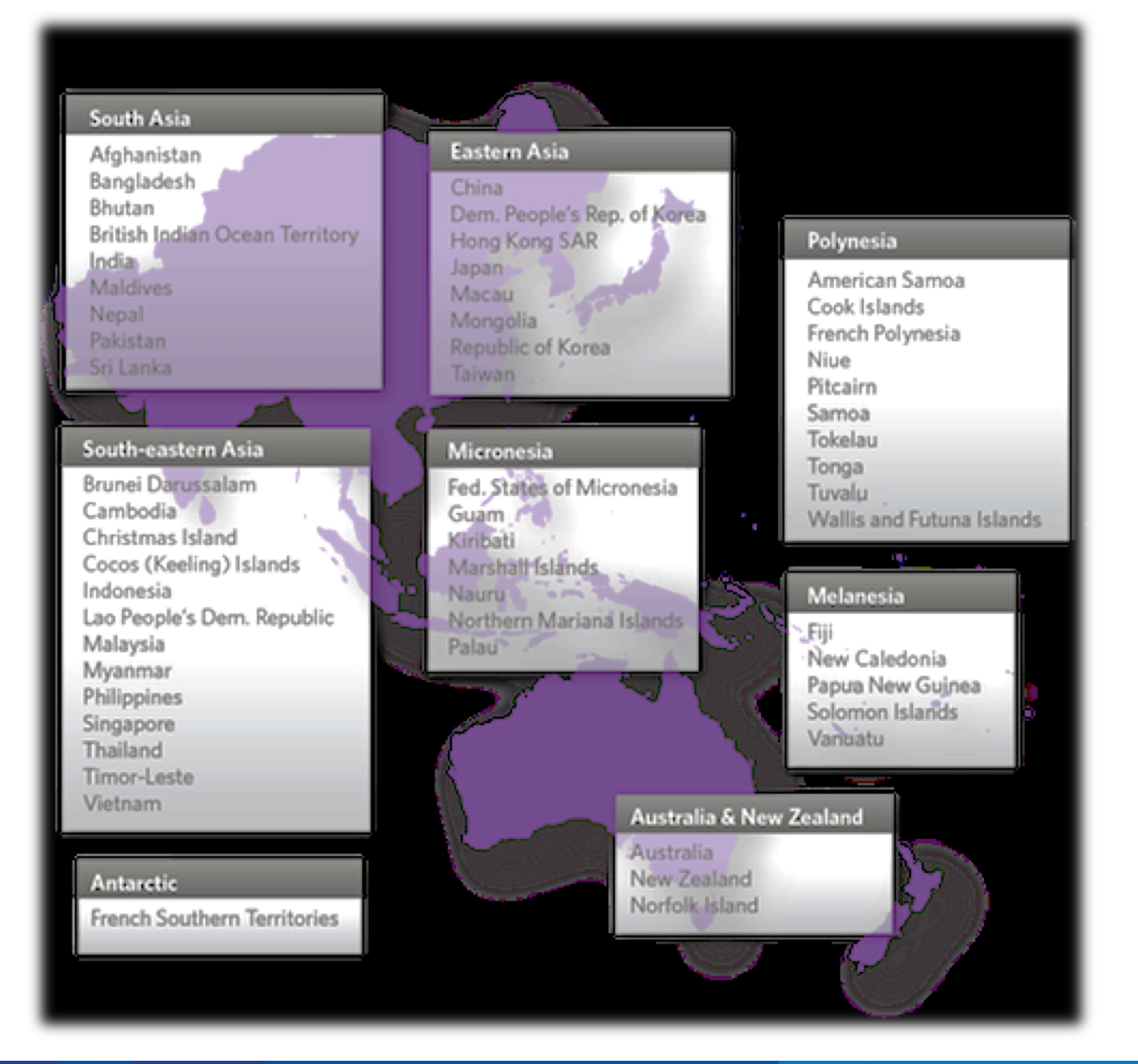

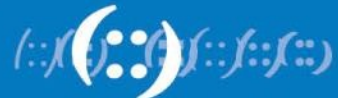

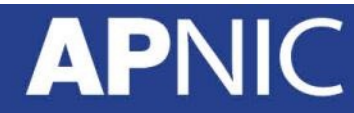

#### **What is APNIC?**

- Regional Internet Registry (RIR) for the Asia Pacific region
	- One of five RIRs currently operating around the world

- Membership based organisation
	- Non-profit, Open, Consensus-based and Transparent

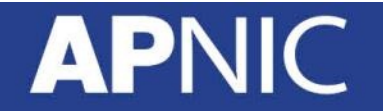

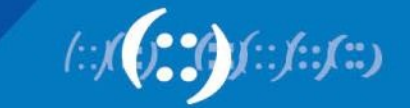

#### **APNIC's Vision:**

#### *A global, open, stable, and secure Internet that serves the entire Asia Pacific community.*

How we achieve this:

- Serving Members
- Supporting the Asia Pacific Region
- Collaborating with the Internet Community

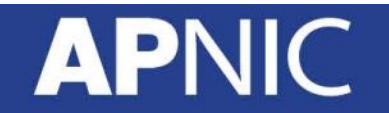

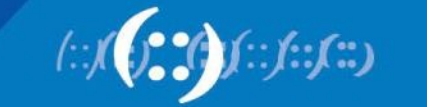

#### **APNIC's Mission**

- Function as the Regional Internet Registry for the Asia Pacific, in the service of the community of Members and others
- Provide Internet registry services to the highest possible standards of trust, neutrality, and accuracy
- Provide information, training, and supporting services to assist the community in building and managing the Internet
- Support critical Internet infrastructure to assist in creating and maintaining a robust Internet environment
- Provide leadership and advocacy in support of its vision and the community
- Facilitate regional Internet development as needed throughout the APNIC community

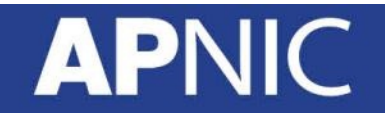

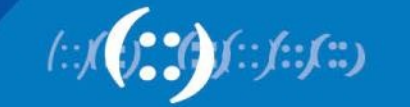

### **How APNIC support the Internet community**

- Distribution and Registration of Internet Resources
- Facilitate the policy development process
	- Via mailing lists, conferences etc.
- Training services
- Information dissemination
- Collaboration & Liaison

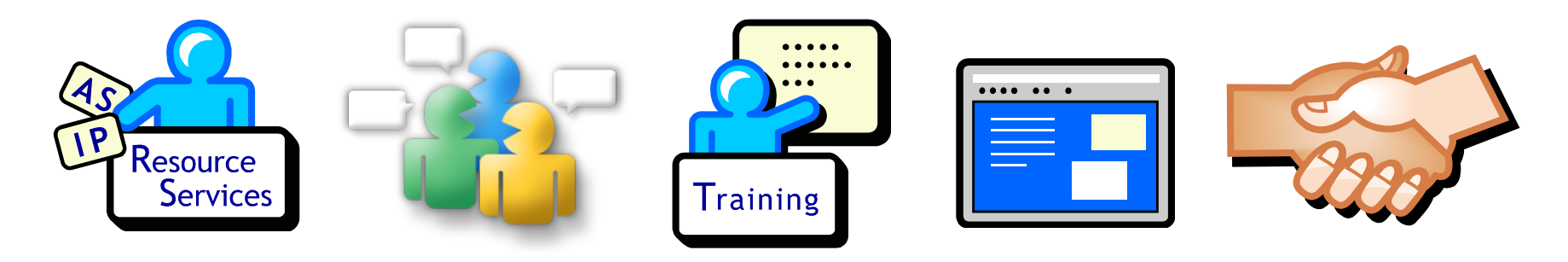

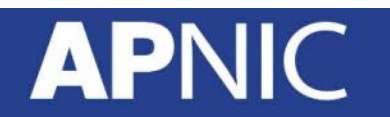

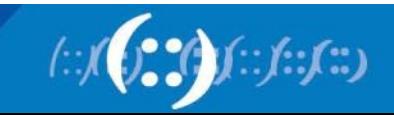

#### **APNIC Eco System**

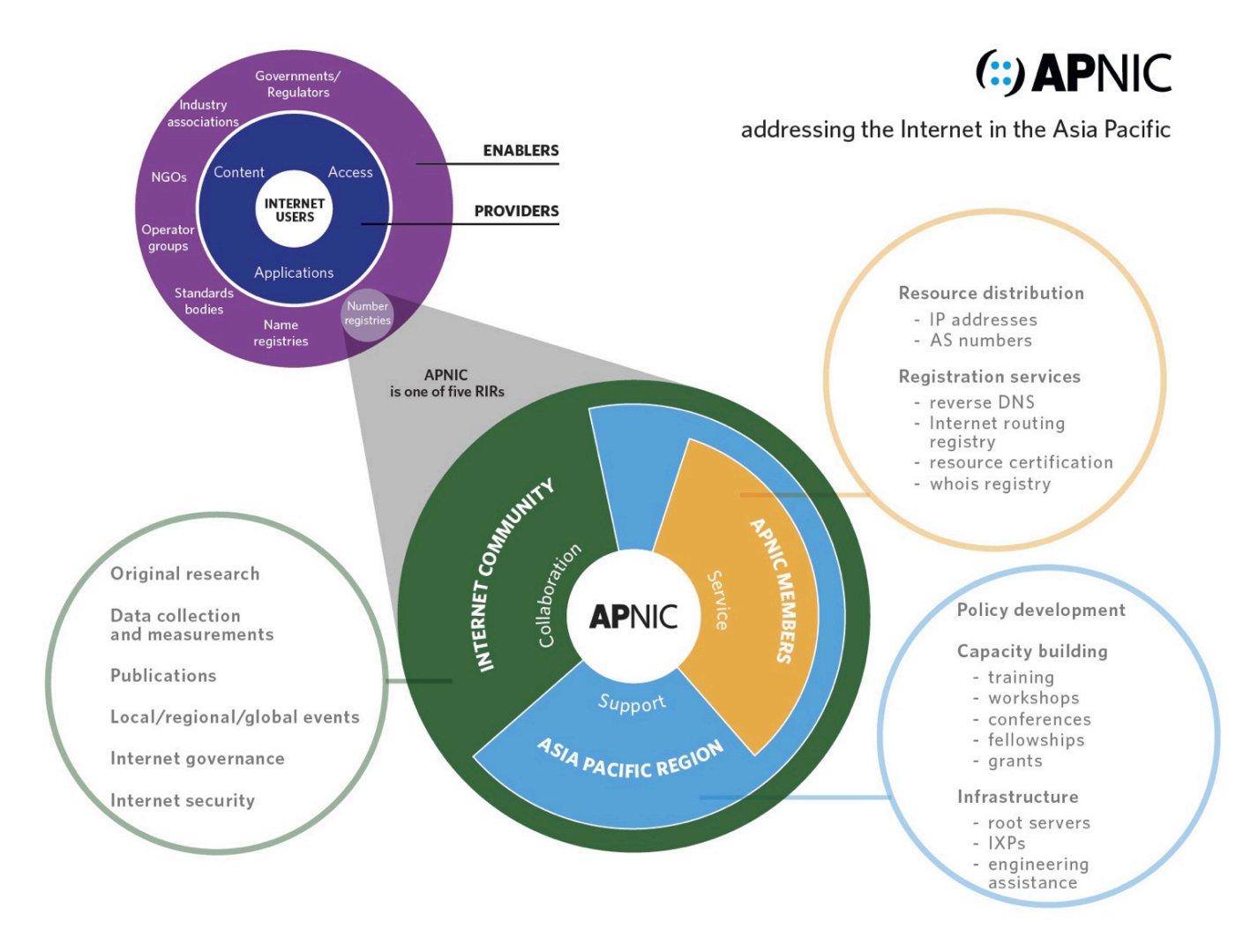

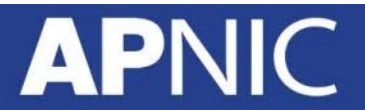

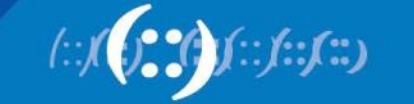

#### **Assisting LEAs**

- APNIC has a fundamental role to play in the stability and security of the Internet, ensuring that the services we provide such as the APNIC Whois Database and Reverse DNS zone delegations are accurate, reliable, and up-to-date.
- LEAs are an important segment of the APNIC community. We collaborate, cooperate, and work together with them to ensure the Internet remains an open, secure, and stable platform
- Data from the Whois may be a source of information for the LEAs in our community.
- APNIC encourages the LEAs to participate in the APNIC Policy Development Process, and have your voices heard on issues that are important to you!

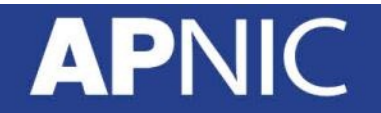

# **Internet Policy Development**

#### **APNIC**

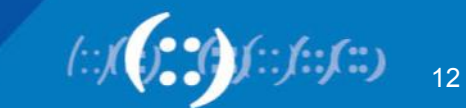

#### **Internet Policies**

- Policies are constantly changing the meet the needs of the Internet operation
- There is a system in place called the Policy Development Process
	- Anyone can participate
	- Anyone can propose a policy
	- All decisions & policies documented & freely available to anyone

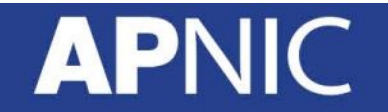

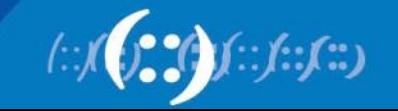

#### **Policy Development Process**

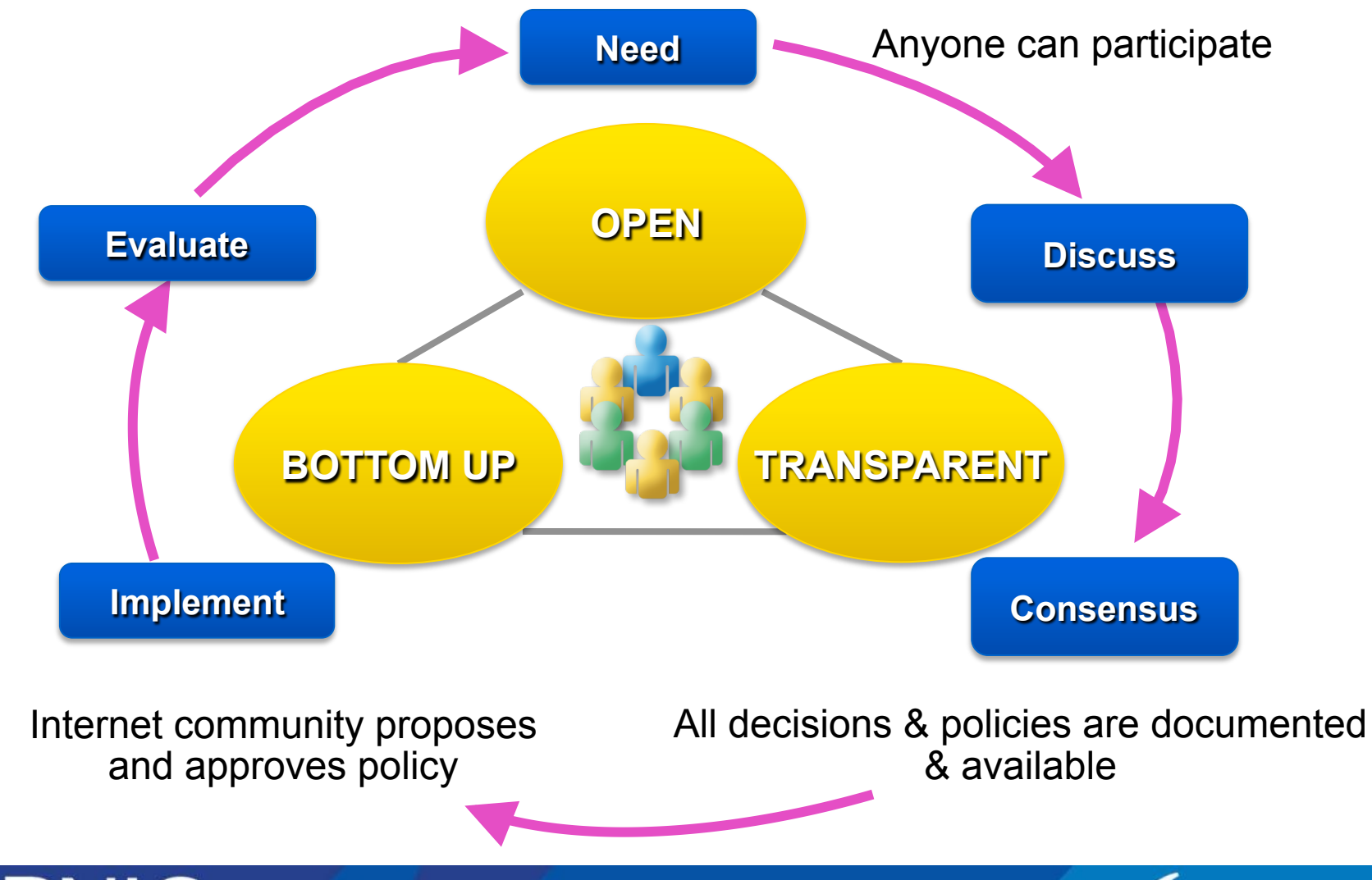

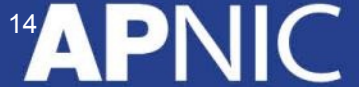

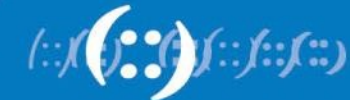

# **How APNIC can help you?**

#### **APNIC**

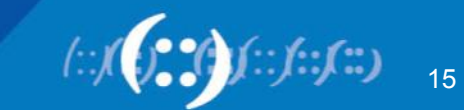

### **Internet Challenges Today**

- Internet Security
	- Unauthorized Intrusions
	- Denial of Service (DoS) Attacks
	- Internal Attacks
	- Non-compliance etc.

#### • Spam

- Unsolicited Commercial Email (UCE) & Unsolicited Bulk Email (UBE)
- Spam volume is exploding

#### • Network abuse

- RIR's do not regulate conduct of Internet activity
- Investigation possibilities
	- Cooperation of the network administrators
	- Law enforcement agencies

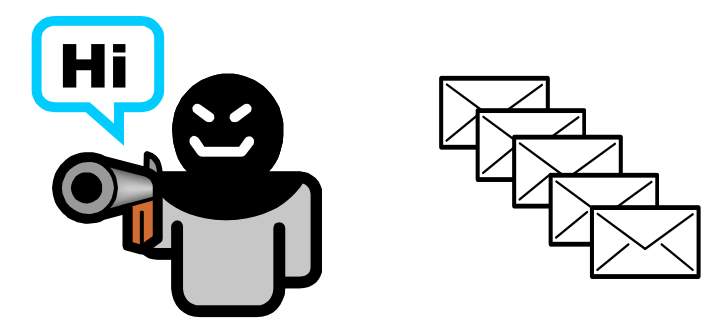

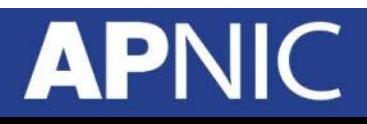

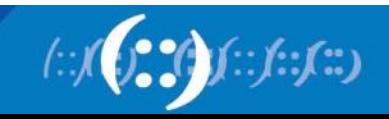

### **APNIC Service offerings**

- Whois Database *an important resource!*
	- Troubleshooting
	- Tracking source of abuse
	- Protecting address space to prevent hijacking
- Information dissemination
	- APNIC Conferences
		- Technical talks & tutorials
	- Publications & Research

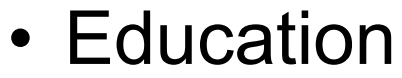

– Training courses, Workshops and Seminars

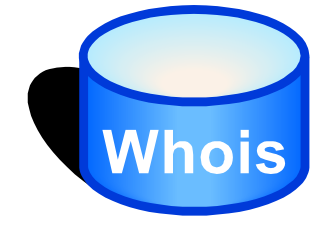

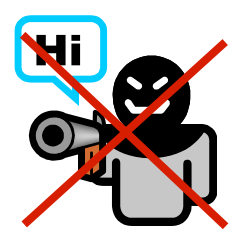

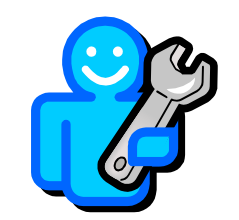

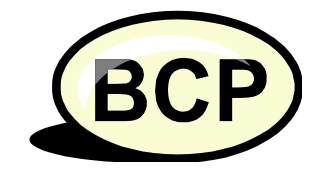

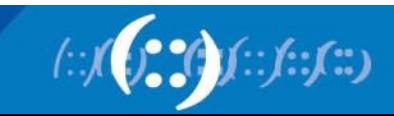

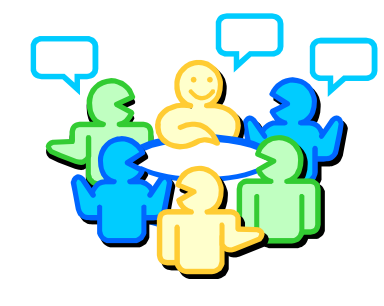

### **Steps we take to ensure Whois accuracy**

- Member account opening
	- verification of corporate existence with corporate registries or regulators (where possible)
- Membership renewal
	- once a year
	- email to corporate contact, with payment record
	- Internet resources revoked if account not paid or renewed
- Transfer policies
	- encourage registration of resources
	- "value" of Internet resources encourage registration

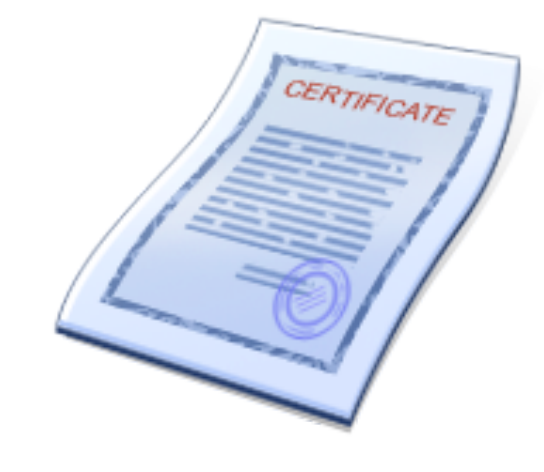

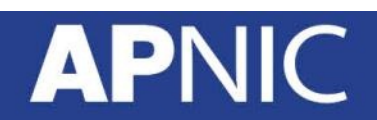

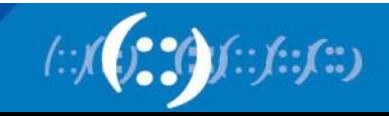

#### **Efforts in Preventing Network Abuse**

- As a registry, APNIC **adopts and applies policies**  for it's community which address network abuse. APNIC does not have the capacity to investigate abuse complaints or the legal powers to regulate Internet activity.
- APNIC seeks to raise awareness of the need for **responsible network management in the Asia Pacific**, through training and communication.

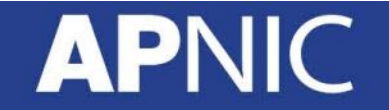

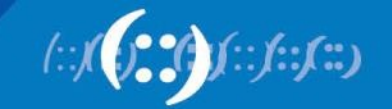

### **Why APNIC appear as the source in some abuse search reports?**

- Some designed to search the ARIN Whois database and may refer to APNIC as the culprit
- Many websites with Whois lookup functions has the same limitations
- However the IP addresses are registered by five RIRs on a regional basis

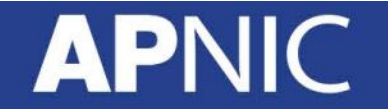

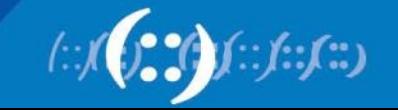

#### **Detecting the Abuse**

- If a standard search refers you to APNIC
	- It means only that the network in question is registered in the Asia Pacific region
	- Does not mean that APNIC is responsible or that the hacker/spammer is using APNIC network

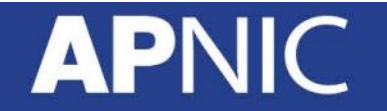

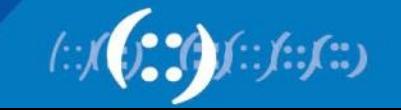

#### **Can APNIC stop Abuse?**

- No, because…
	- APNIC is not an ISP and does not provide network connectivity to other networks
	- APNIC does not control Internet routing
	- APNIC is not a law enforcement agency
	- APNIC has no industry regulatory power

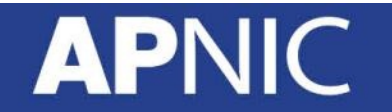

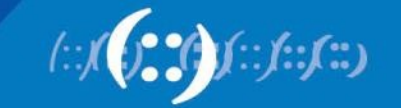

#### **Investigation of Complaints**

- Laws relating to network abuse vary from country to country
- Investigation possibilities
	- Cooperation of the network administrators
	- Law enforcement agencies
		- Local jurisdiction
		- Jurisdiction where the problem originates

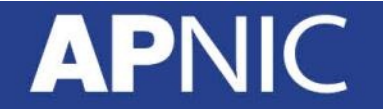

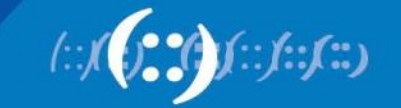

### **What can you do?**

- Use the APNIC Whois Database to obtain network contact information
- APNIC Whois may or may not show specific customer assignments for the addresses in question
	- But will show the ISP holding APNIC space
- Contact the network responsible and also its ISP/upstream
- Contact APNIC for help, advice, training or support
- Community discussions can be raised in the APNIC conferences, mailing lists, etc.

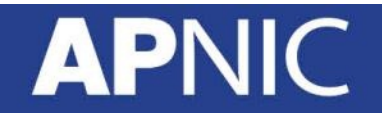

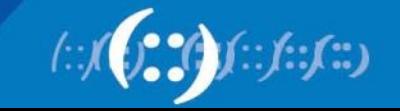

# **Managing Internet Resources**

### **APNIC**

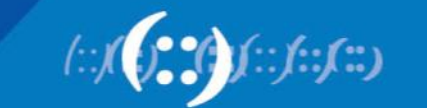

#### **IPv4 Address Space**

#### STATUS OF 256 /8s IPv4 ADDRESS SPACE

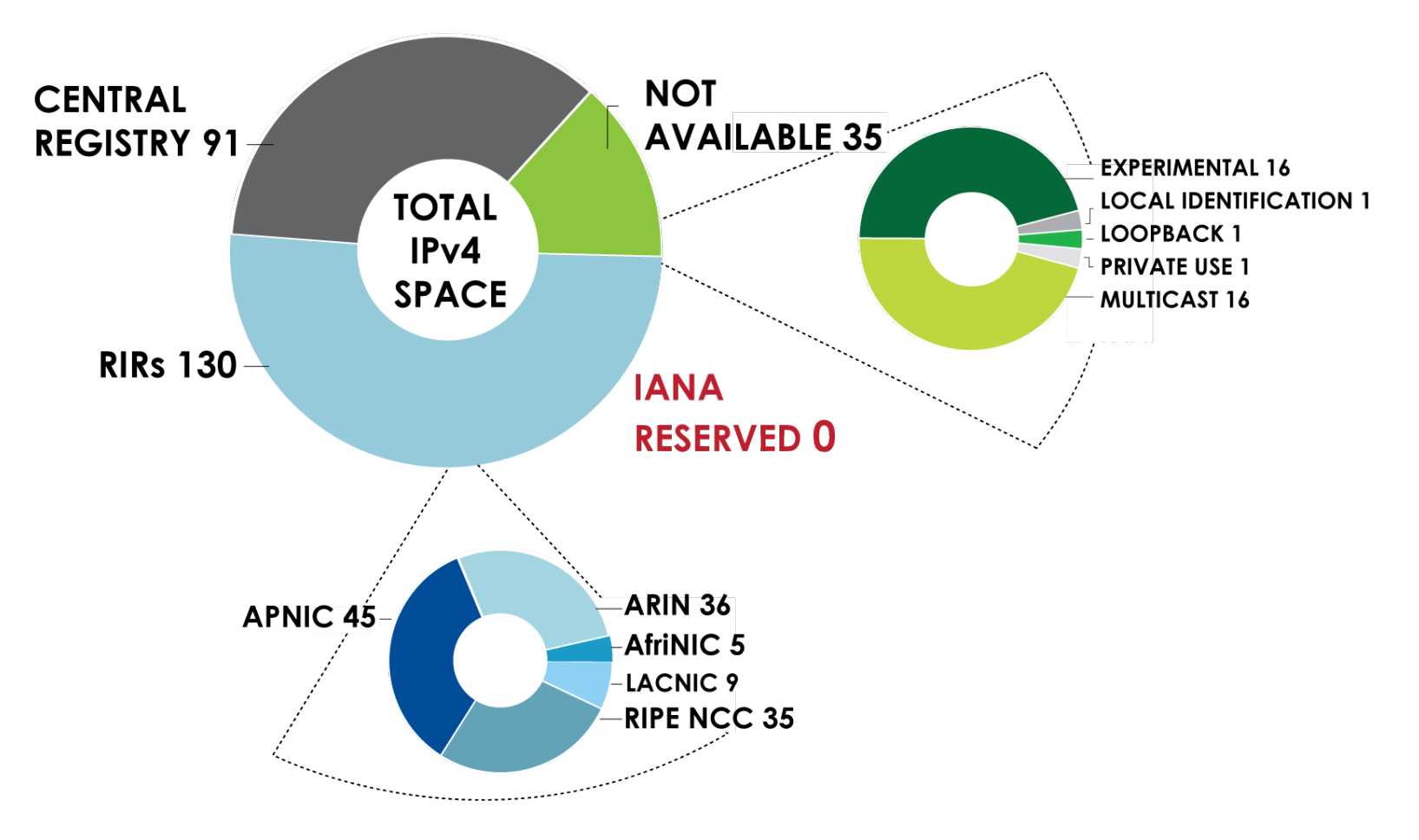

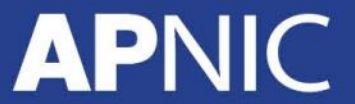

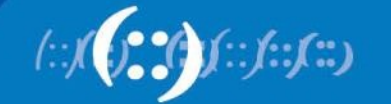

#### **IPv6 Address Space**

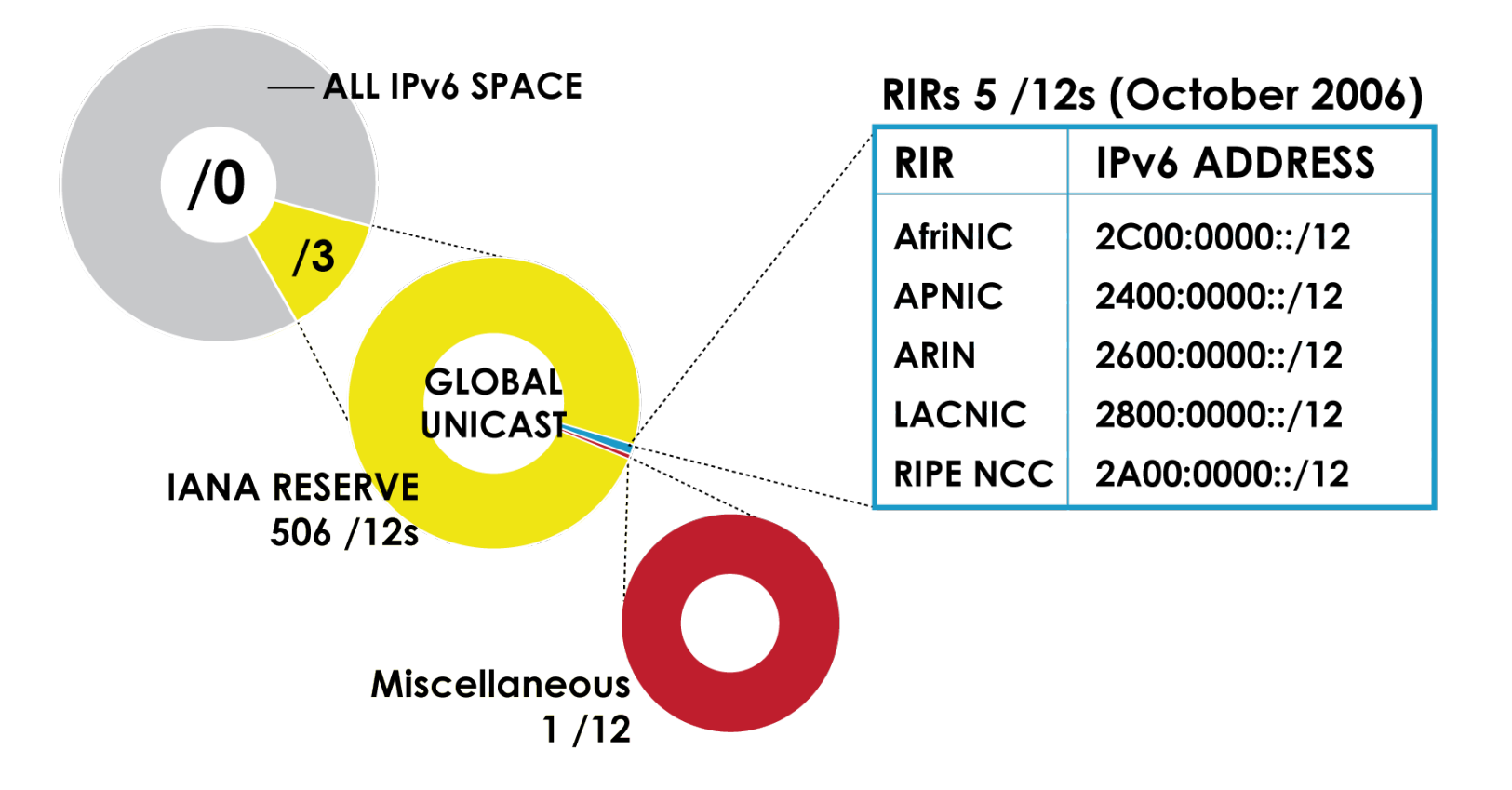

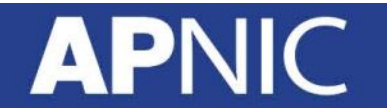

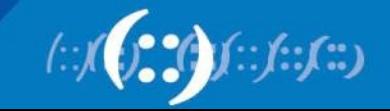

#### **IPv4 vs IPv6 Internet**

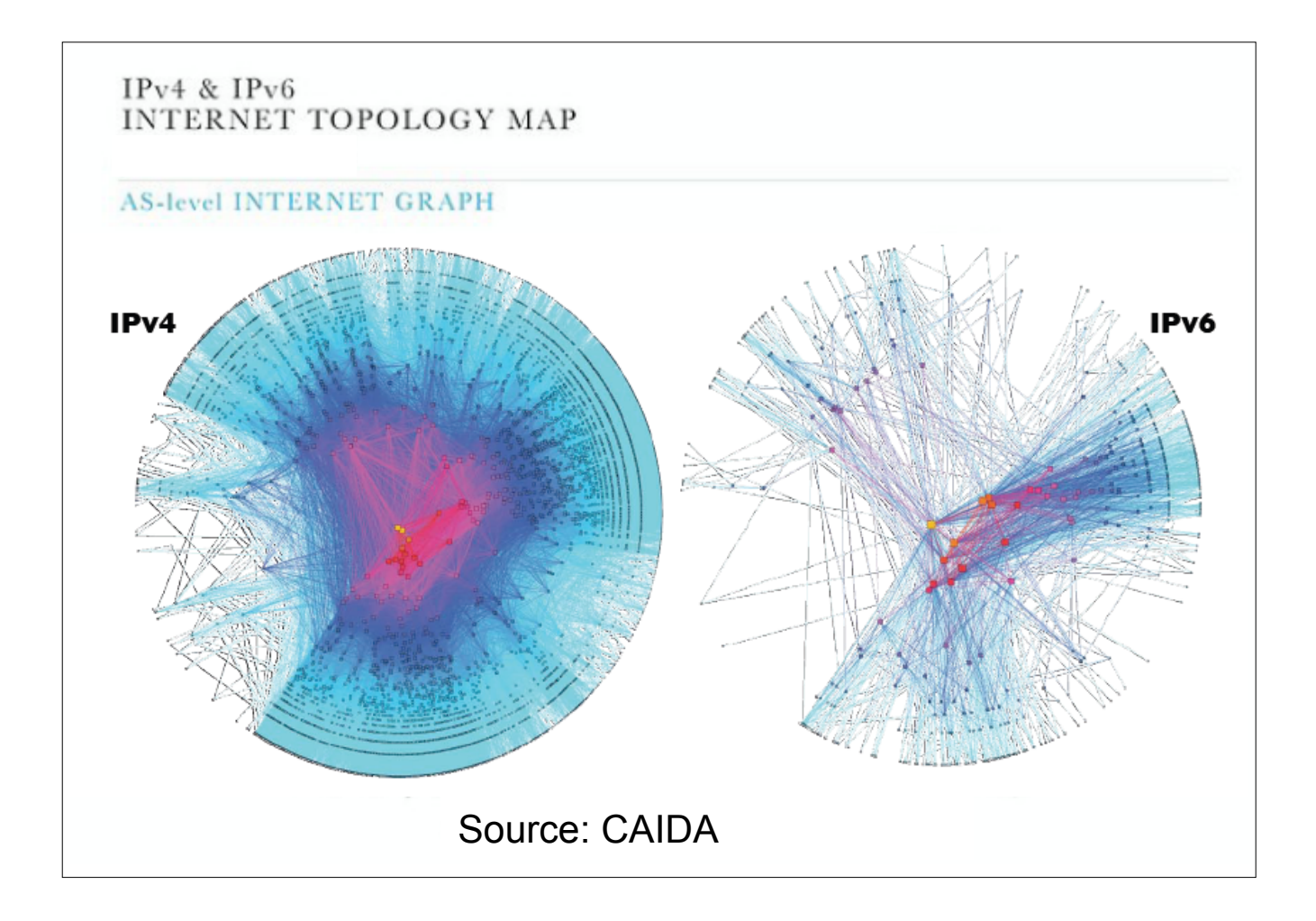

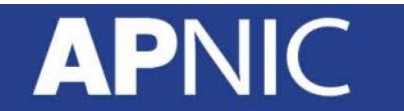

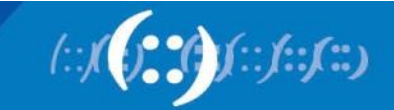

#### **IPv6 Addressing Structure**

128 bits

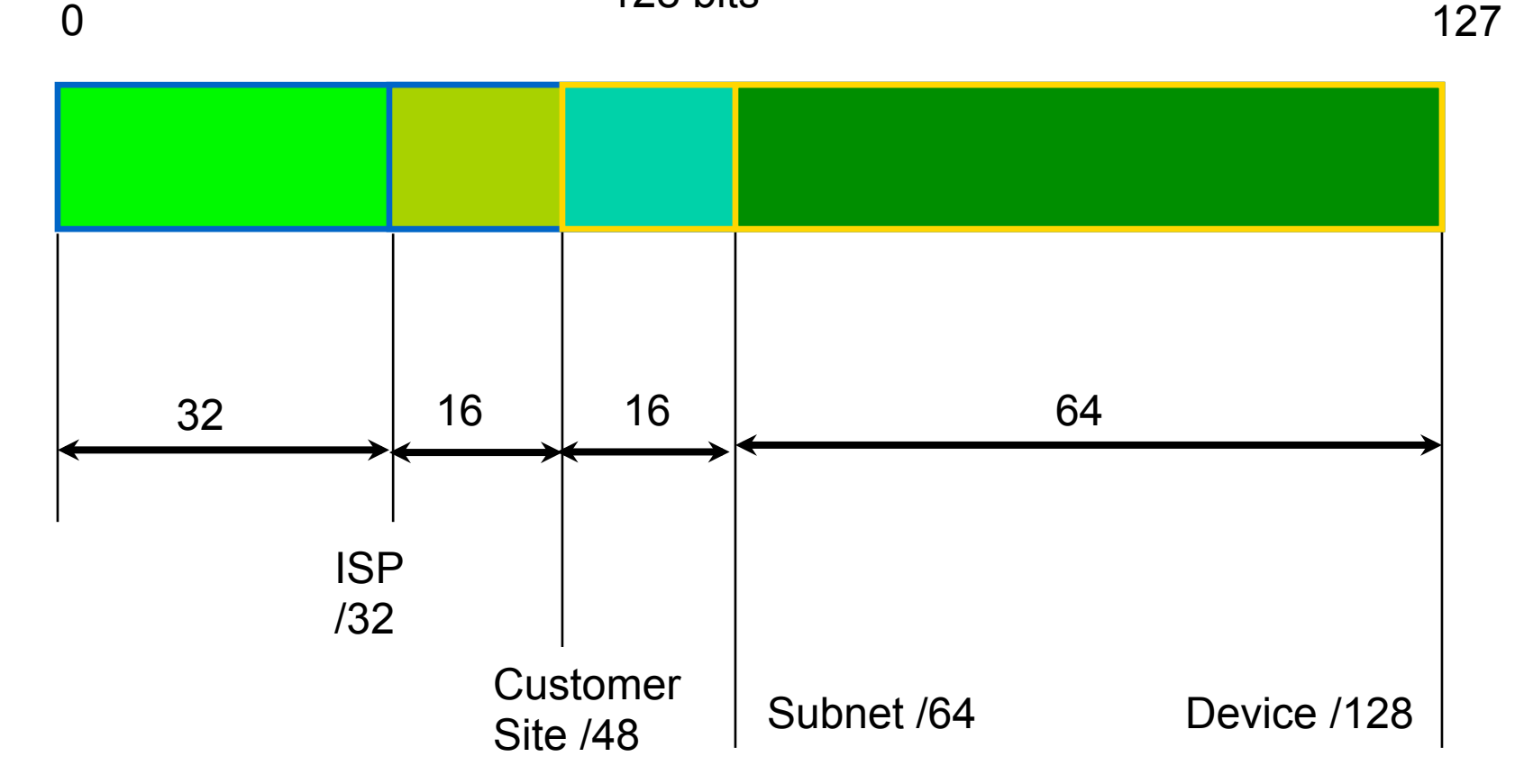

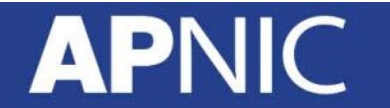

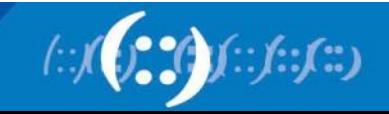

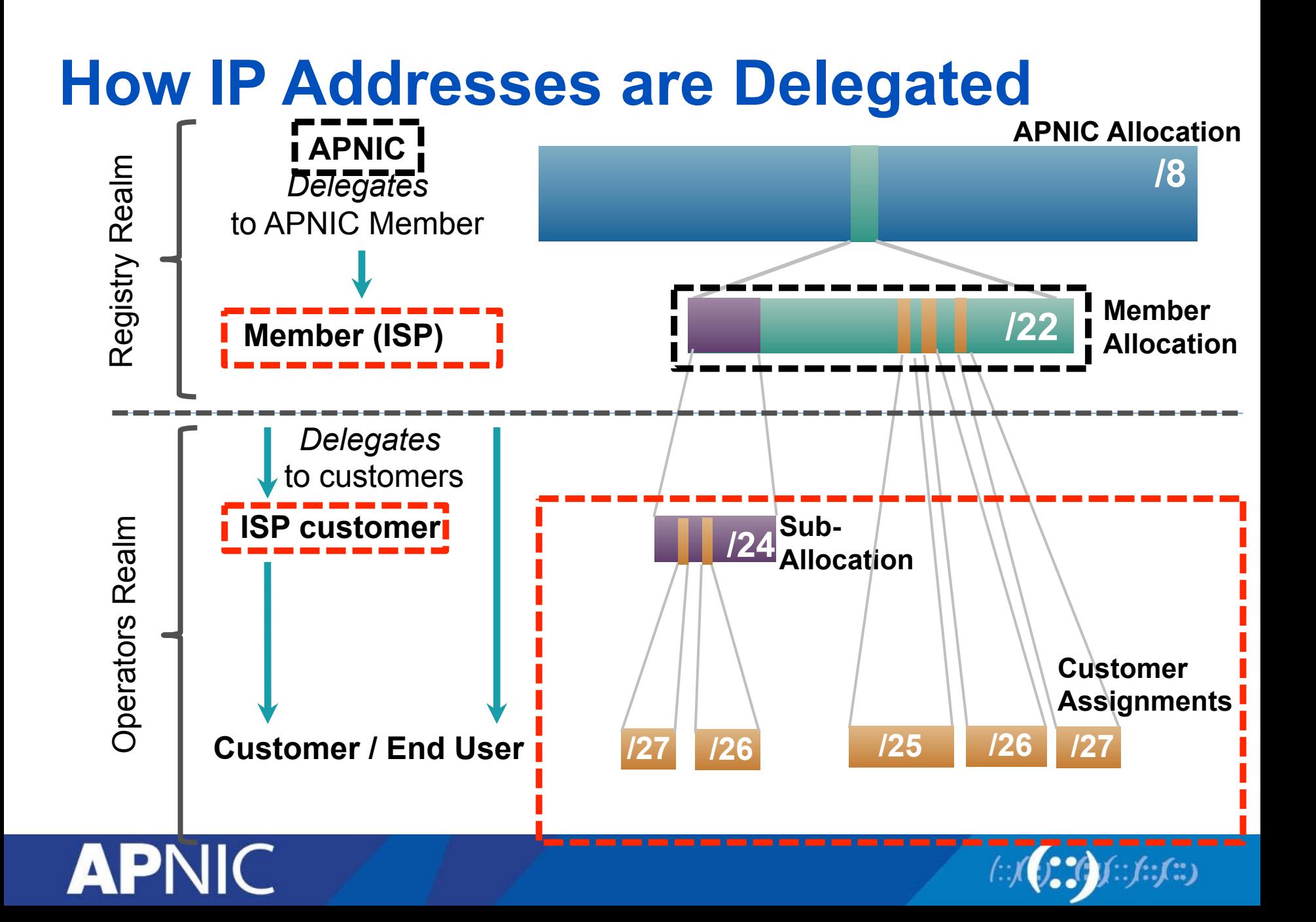

#### **IP Address Management**

- Portable Allocations
	- Allocations made by APNIC
- Non Portable Allocations
	- Allocations made by APNIC Members
- Portable Assignments
	- Customer addresses independent from ISP
	- Keeps addresses when changing ISP
	- Bad for size of routing tables
	- Bad for QoS: routes may be filtered, flapdampened
- Non-portable Assignments
	- Customer uses ISP's address space
	- Must renumber if changing ISP
	- Helps scale the Internet effectively

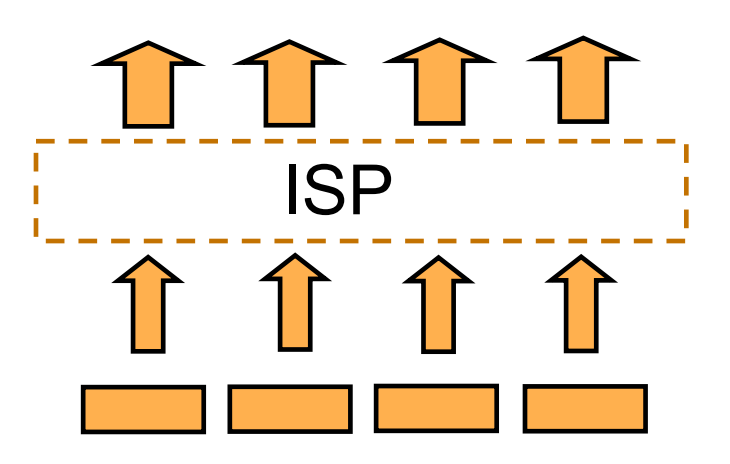

#### Customer assignments

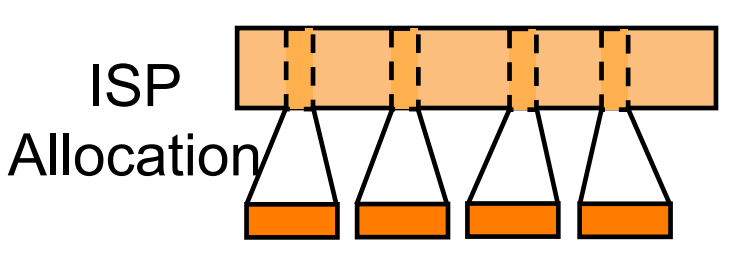

**Customer** assignments

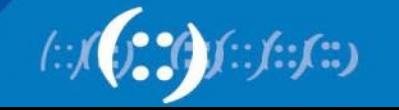

#### **Address Management Hierarchy**

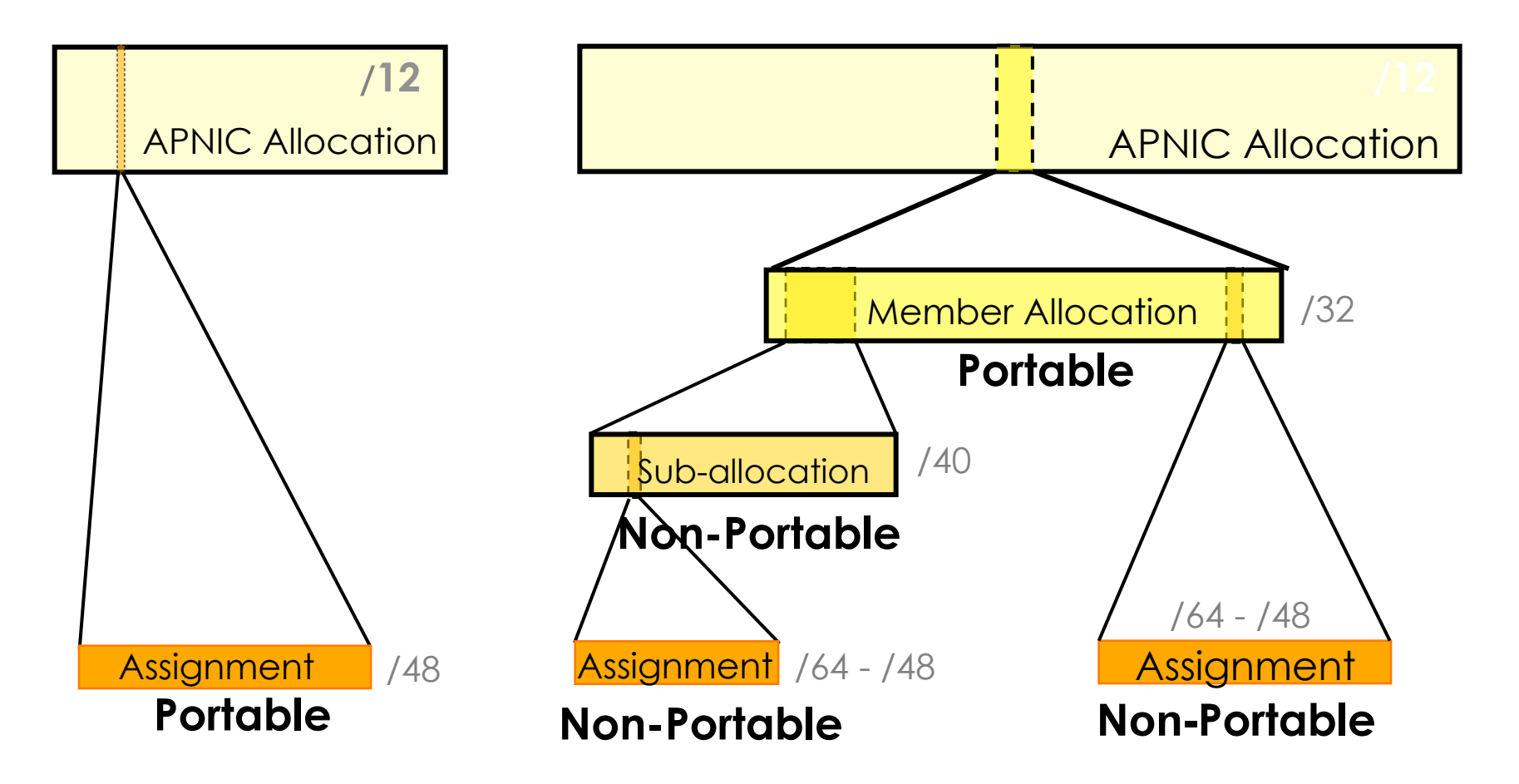

Describes "portability" of the address space

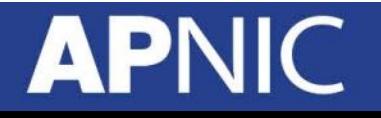

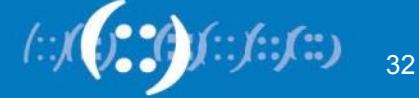

#### **Transferring IP Addresses**

- Transfers, Mergers, Acquisitions are possible
- There are transfer policies exists to transfer IP addresses
	- In the APNIC region
	- Inter-RIR IPv4 Transfers
		- Conditions on the source and recipient RIR will apply
- APNIC will review the status of IP allocations

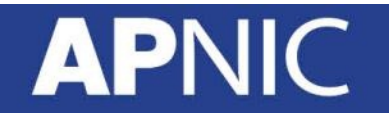

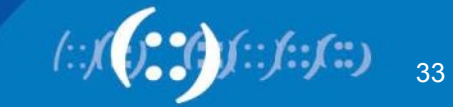

#### **APNIC Resource Quality Assurance**

- Community awareness
- Build relationships with reputable organizations that maintain bogon/black list
- Keep the WHOIS Database accurate
	- Actively remind resource holders to update their data

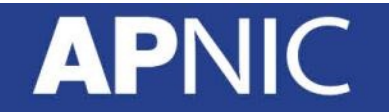

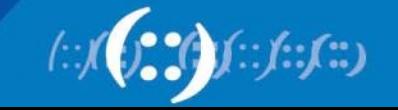

#### **APNIC also manages Reverse DNS**

• 'Forward DNS' maps names to numbers  $-$  svc00.apnic.net  $\rightarrow$  202.12.28.131

- 'Reverse DNS' maps numbers to names
	- $-202.12.28.131 \rightarrow$  svc00.apnic.net

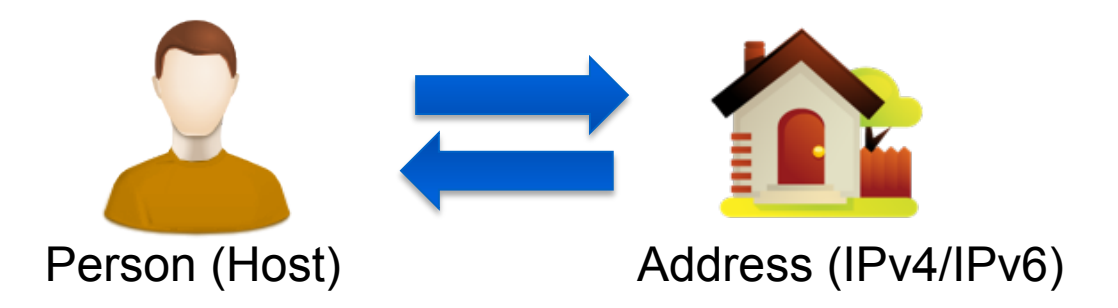

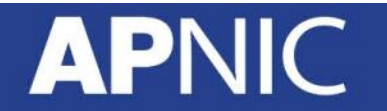

### **Reverse DNS - why bother?**

- Service denials
	- That only allow access when fully reverse delegated
- Diagnostics
	- Assisting in network troubleshooting
- Spam prevention
	- Reverse lookup to confirm the mail servers and source of the email
	- Failed lookup adds to an email's spam score
- Registration responsibilities

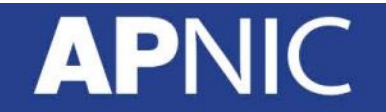

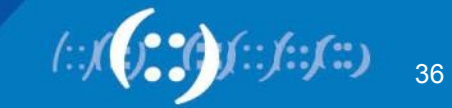
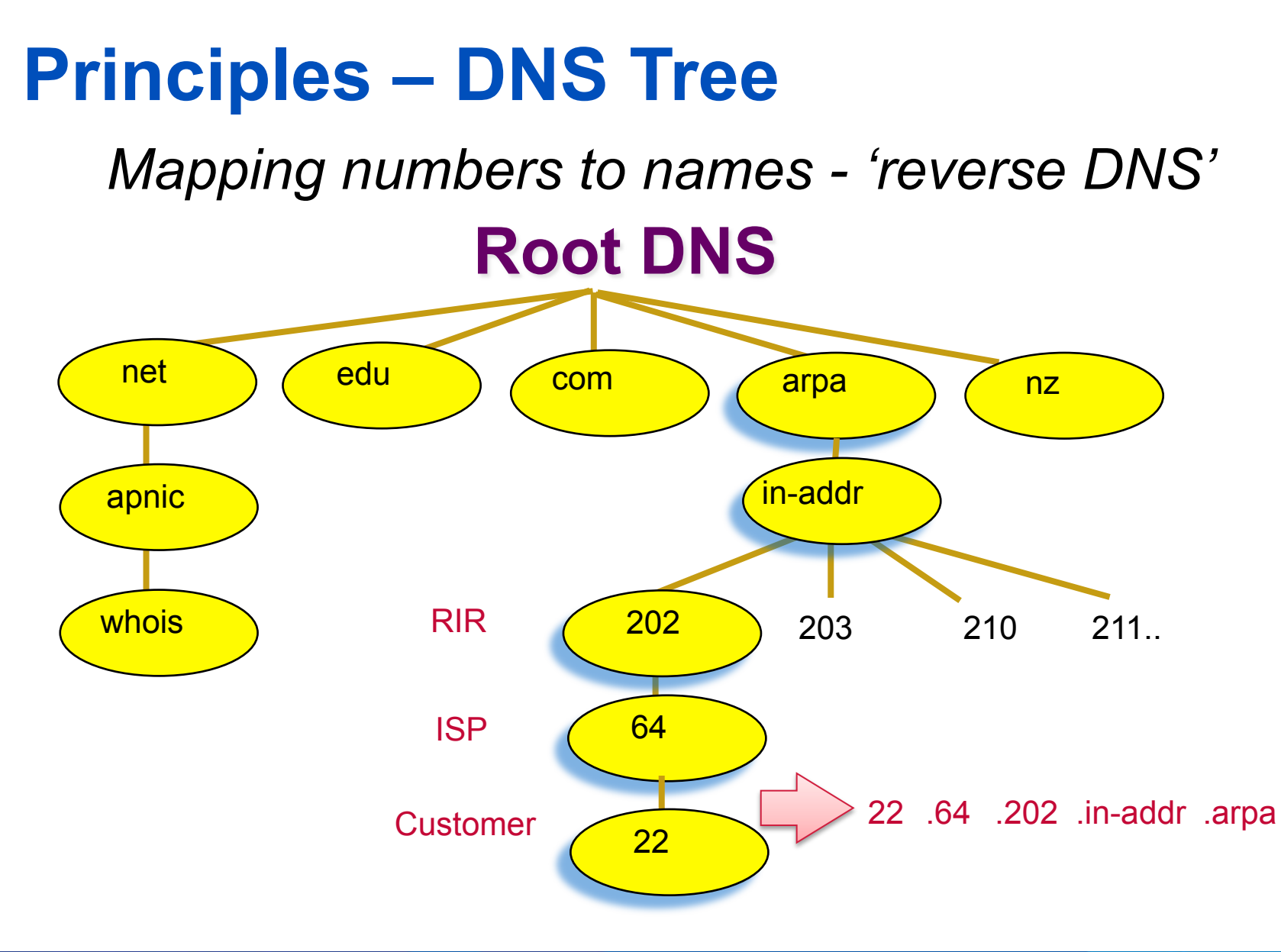

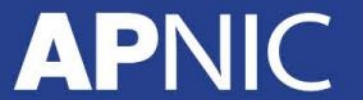

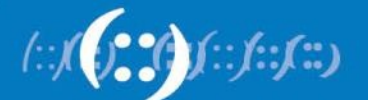

37

#### **Reverse DNS Tree – with IPv6**  whois whois **Root DNS**  $net \rightarrow$  edu  $\rightarrow$  com apnic arpa 202 203 210 **22** in-addr 64 64 RIR ISP ip6 IPv6 Addresses

**Customer** 

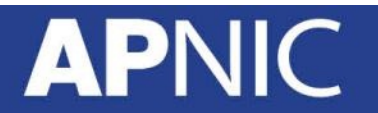

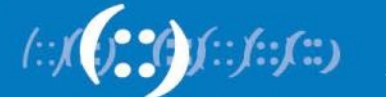

38

# **The APNIC Whois Database**

#### **APNIC**

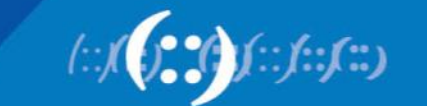

#### **The APNIC Whois Database**

- Holds IP address records within the AP region
- Can use this database to track down the source of the network abuse
	- IP addresses, ASNs, Reverse Domains, Routing policies
- Can find contact details of the relevant network administrators
	- not the individual users
	- use administrators log files to contact the individual involved

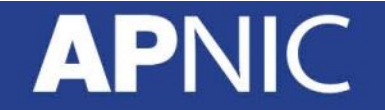

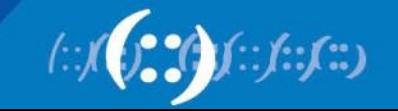

#### **Resource Registration**

- As part of the membership agreement with APNIC, all members are required to register their resources in the APNIC Whois database.
- Members must keep records up to date:
	- Whenever there is a change in contacts
	- When new resources are received
	- When resources are sub-allocated or assigned

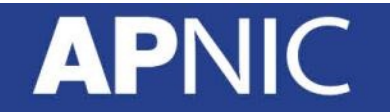

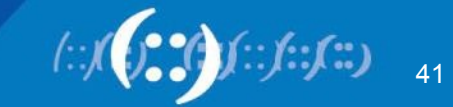

## **Whois Object Types**

#### **OBJECT PURPOSE**

person contact persons role contact groups/roles inetnum IPv4 addresses Inet6num IPv6 addresses aut-num Autonomous System number domain reverse domains route **prefixes being announced** mntner (maintainer) data protection mnt-irt **Incident Response Team** 

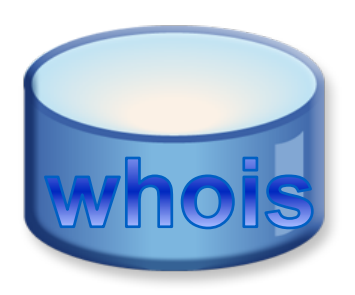

http://www.apnic.net/db/

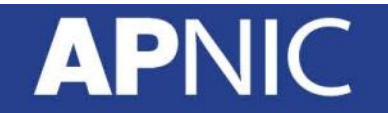

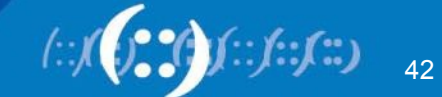

## **How to use APNIC Whois**

- Web browser
	- http://www.apnic.net/whois
- Whois client or query tool – whois.apnic.net
- Identify network contacts from the registration records
	- IRT (Incident Response Team) if present
	- Contact persons: "tech-c" or "admin-c"

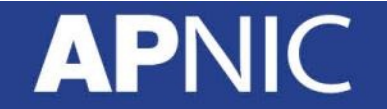

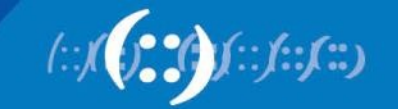

### **What if Whois info is invalid?**

- Members (ISPs) are responsible for reporting changes to APNIC
	- Under formal membership agreement
- Report invalid ISP contacts to APNIC
	- http://www.apnic.net/invalidcontact
	- APNIC will contact member and update registration details

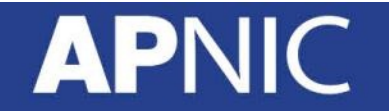

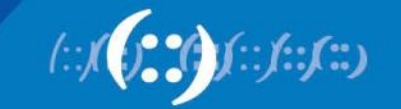

## **What if Whois info is invalid?**

- Customer assignment information is the responsibility of ISPs
	- ISPs are responsible for updating their customer network registrations
- Tools such as 'traceroute', 'looking glass' and RIS may be used to track the upstream provider if needed
	- More information available from APNIC

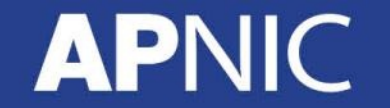

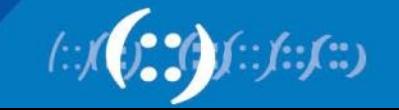

#### **Inetnum / Inet6num Objects**

- Contains IP allocation and assignment information
- APNIC creates an inetnum (or inet6num) object for each allocation or assignment they make to the Member
- All members must create inetnum (or inet6num) objects for each sub-allocation or assignment they make to customers

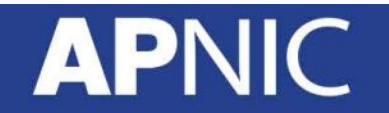

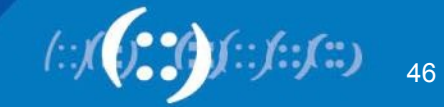

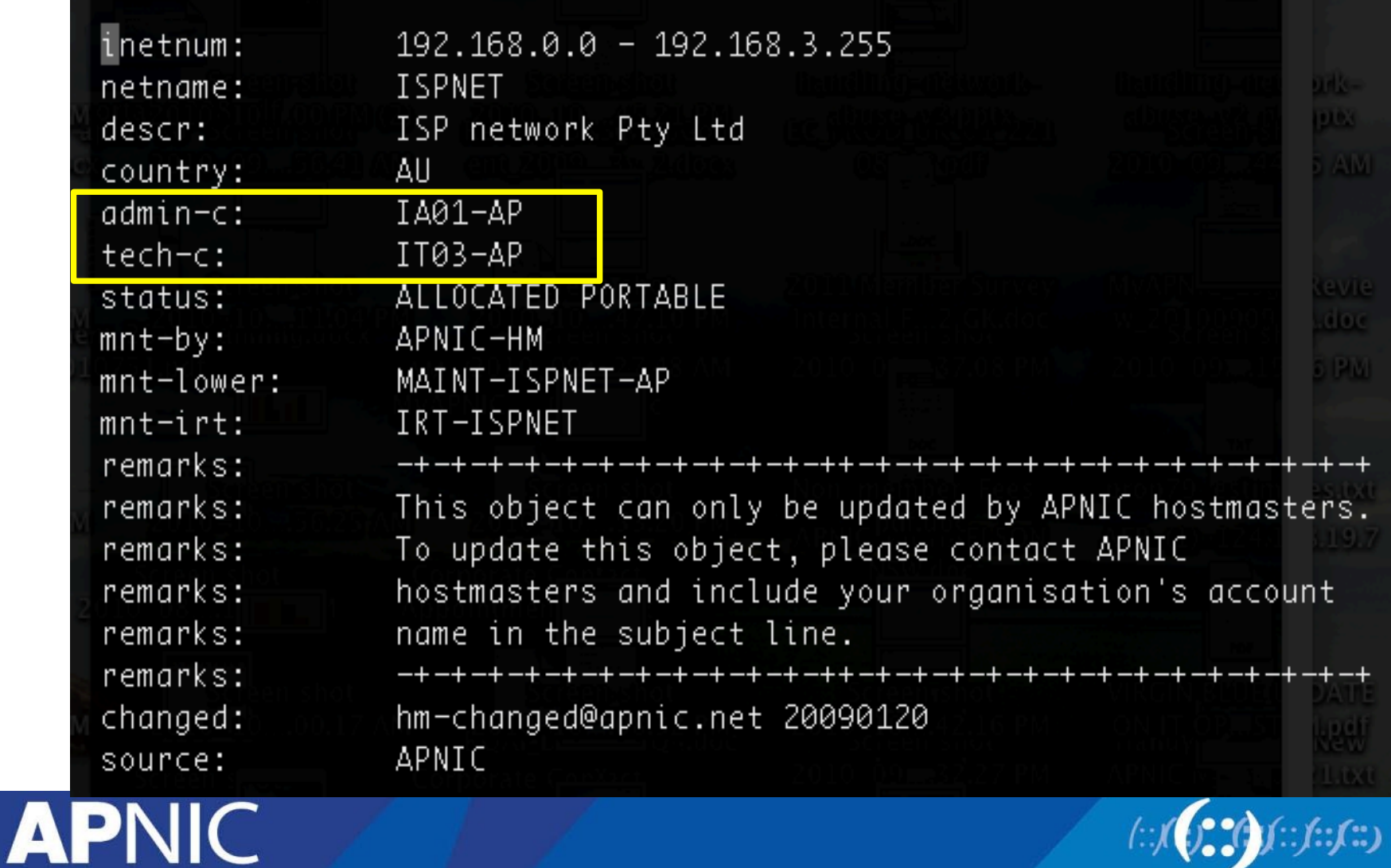

(::/::/::)

(∷)

 $\mathbf{v}$ .  $\mathbf{v}$ 

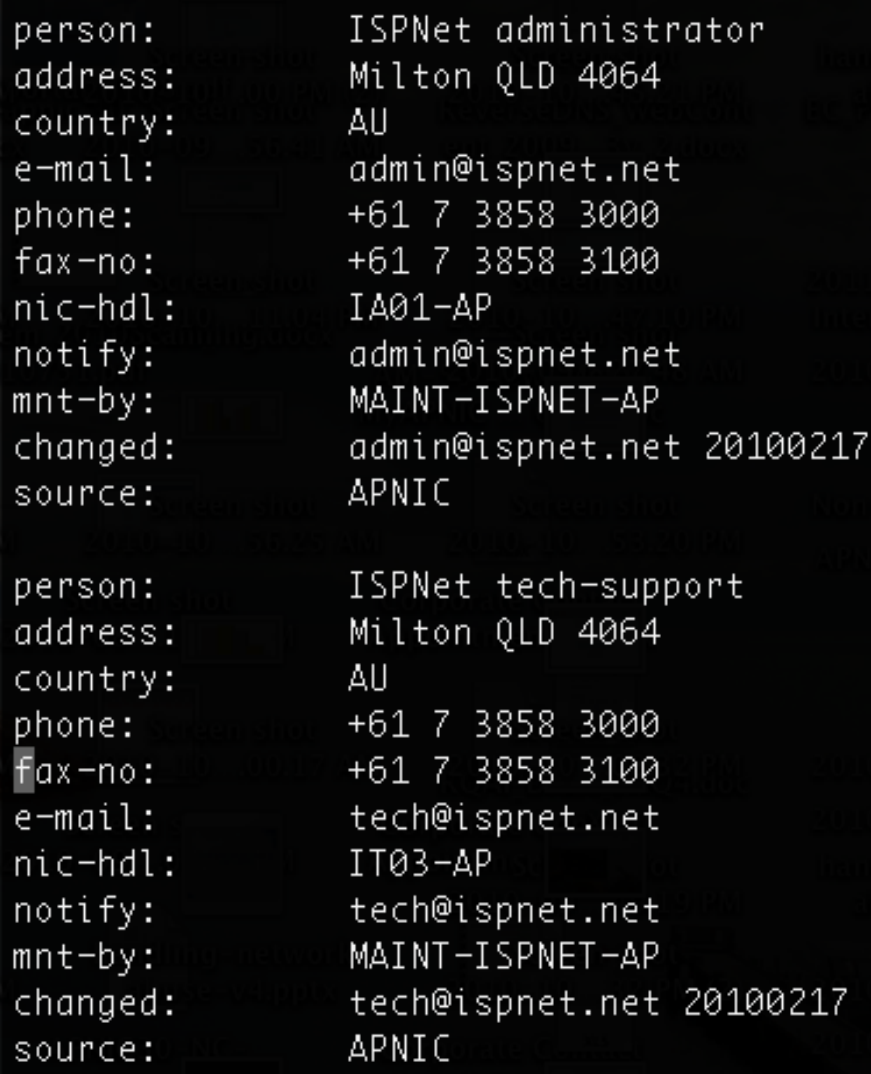

**APNIC** 

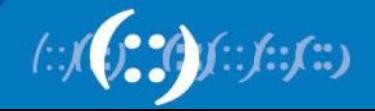

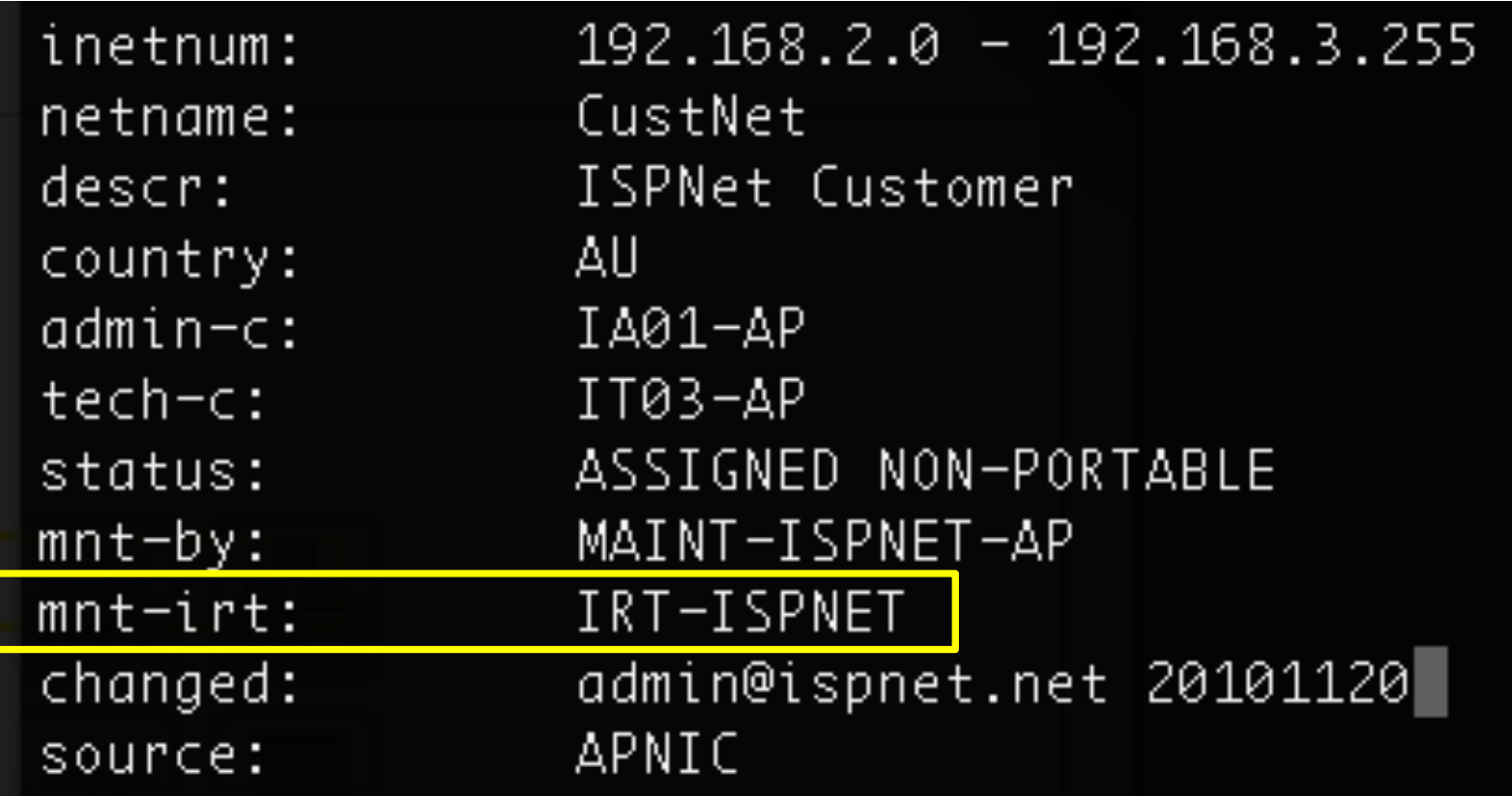

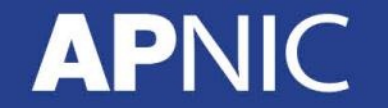

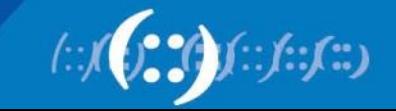

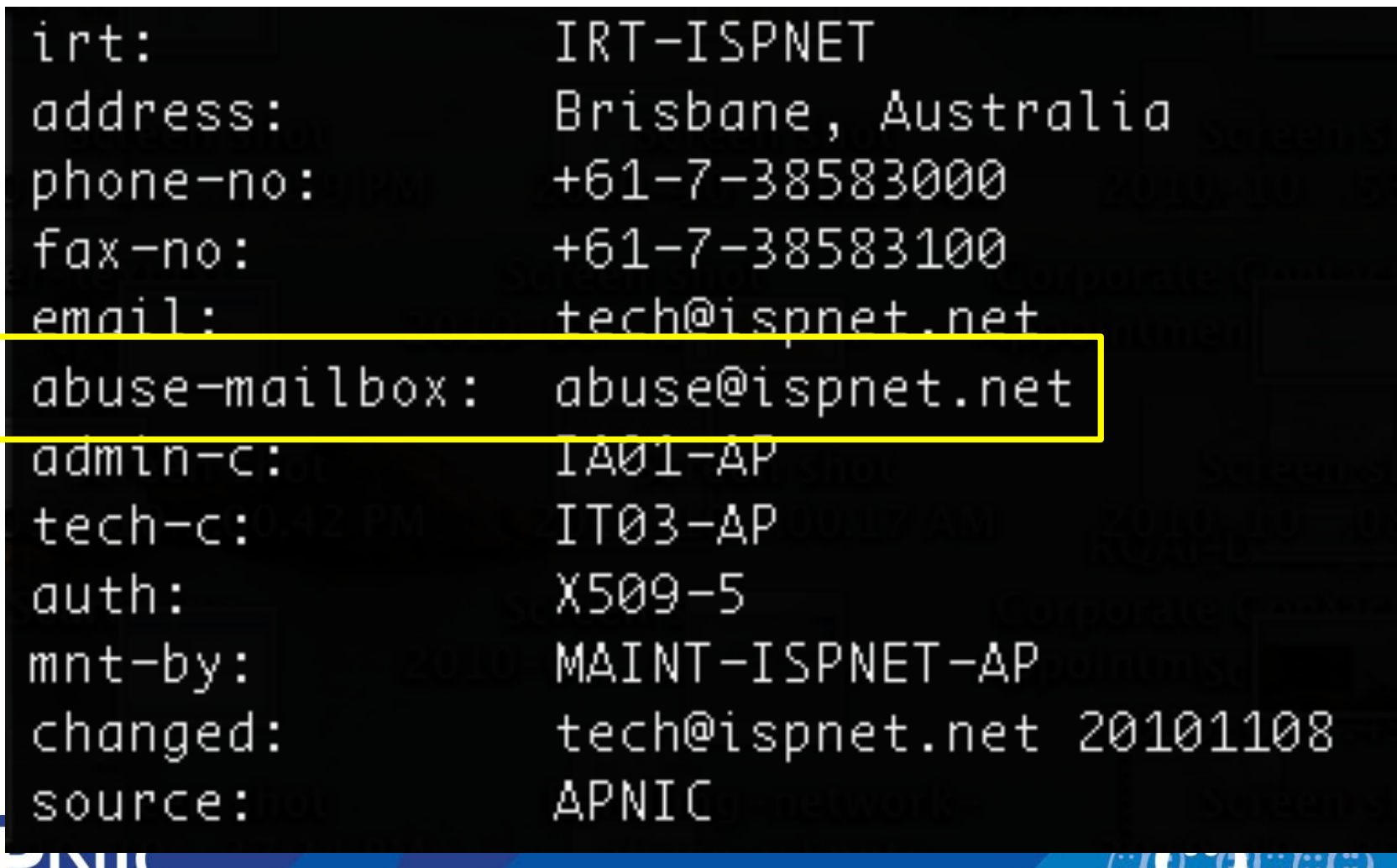

## **Maintainer Hierarchy Diagram**

#### **Allocated to APNIC:**

Maint-by can only be changed by IANA

#### **Allocated to Member:**

Maint-by can only be changed by APNIC

#### **Sub-allocated to Customer:**

Maint-by can only be changed by Member

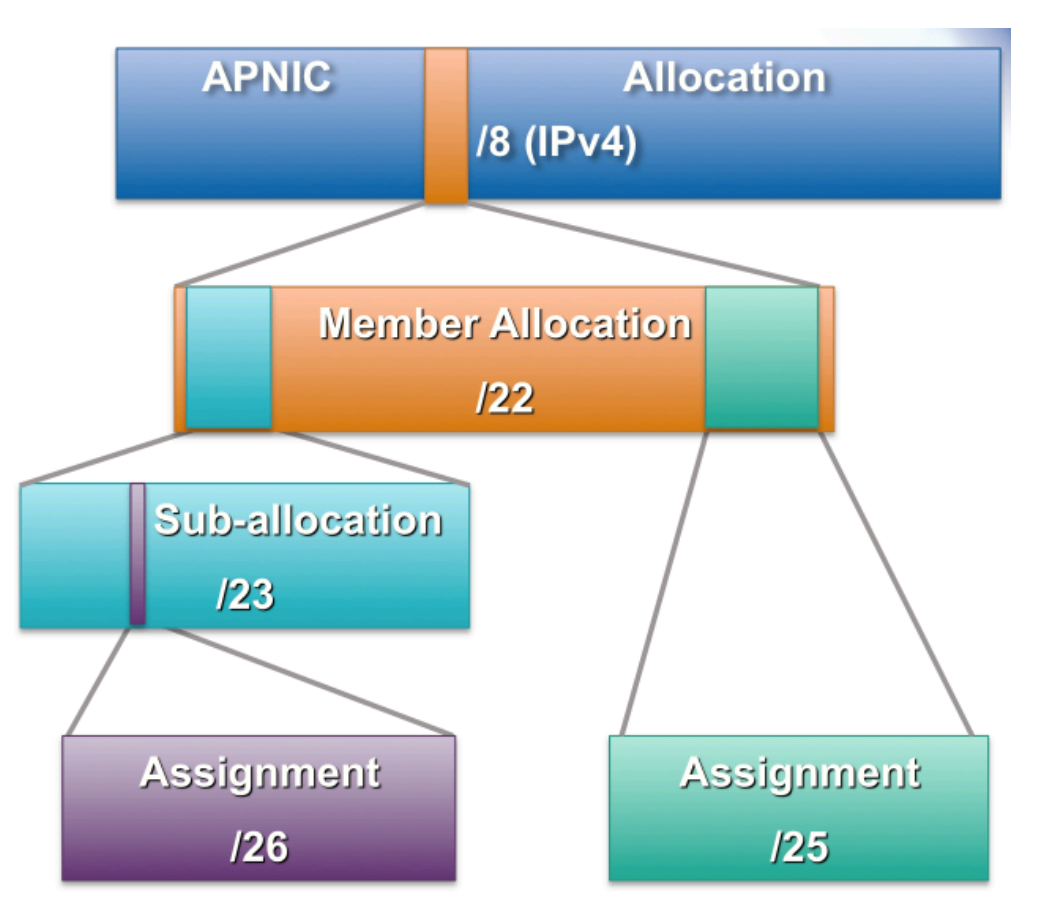

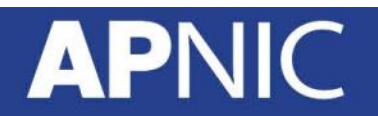

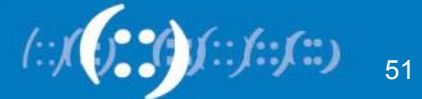

#### **Using the Whois – step by step**

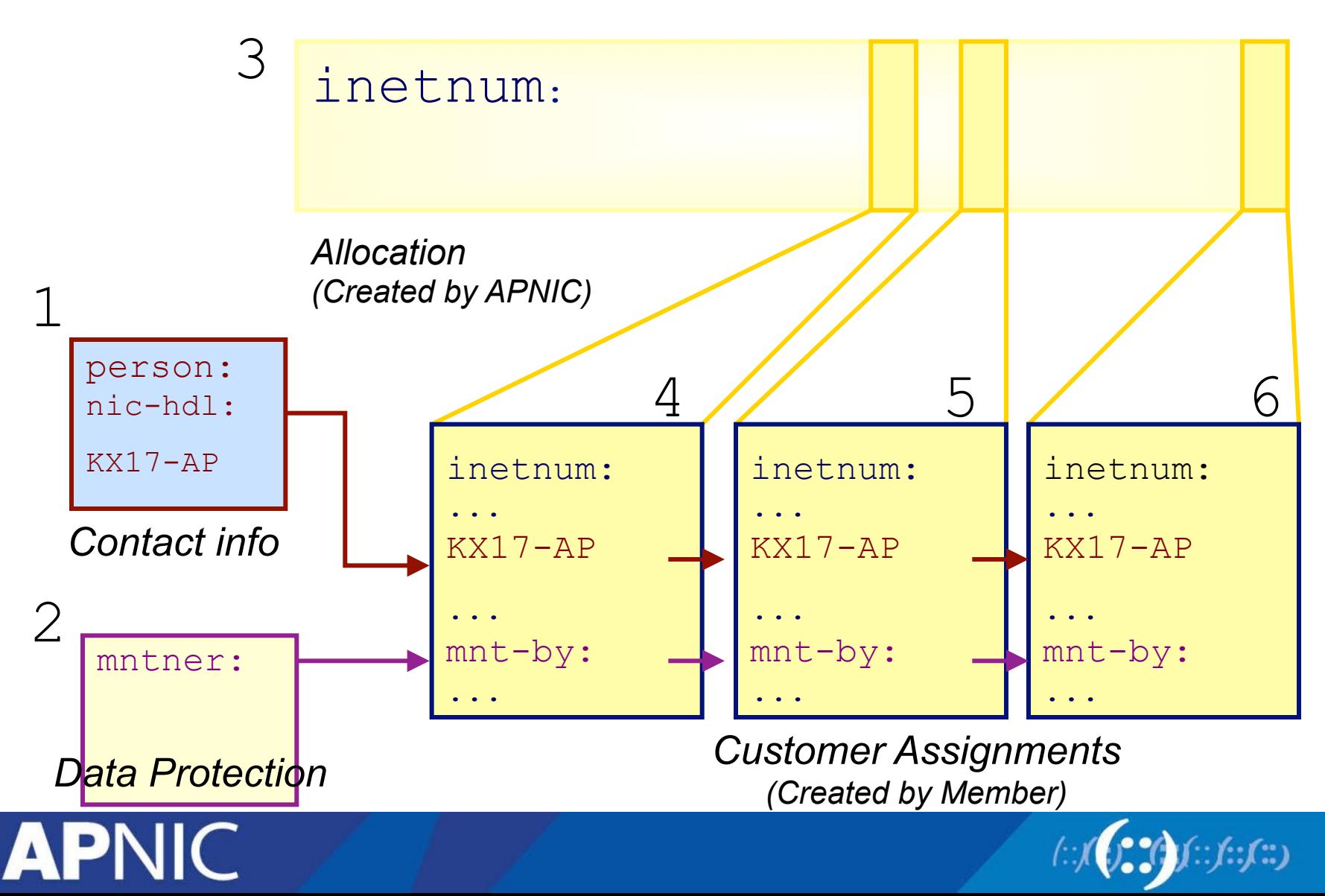

#### **Whois Database Queries**

– Flags used for inetnum queries

None find exact match

- l find one level less specific matches
- L find all less specific matches
- m find first level more specific matches
- M find all More specific matches
- x find exact match (if no match, nothing)
- d enables use of flags for reverse domains
- r turn off recursive lookups

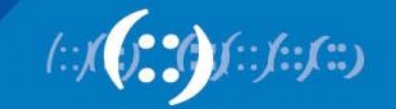

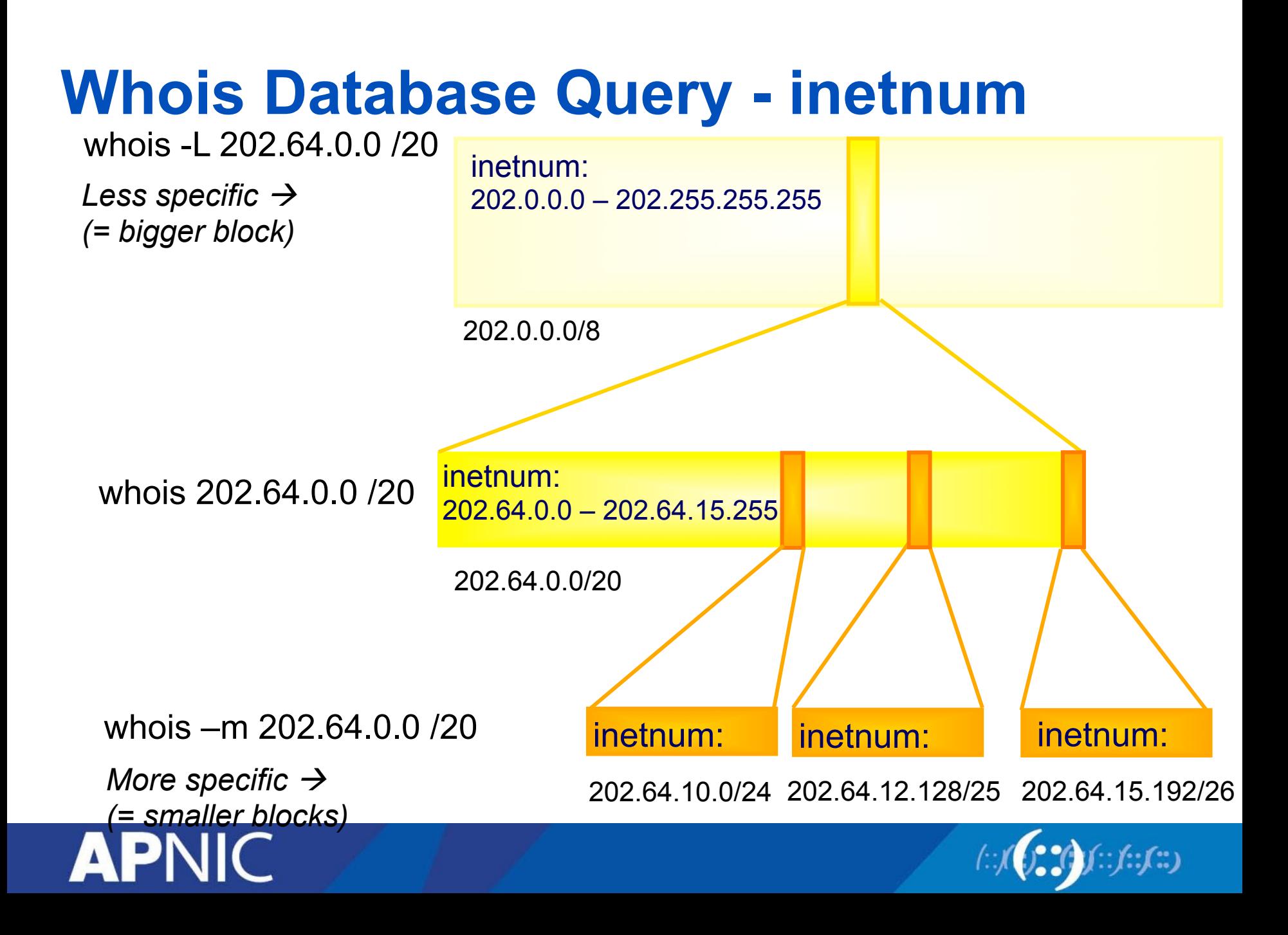

#### **Recursive Lookups**

• whois 202.12.29.0

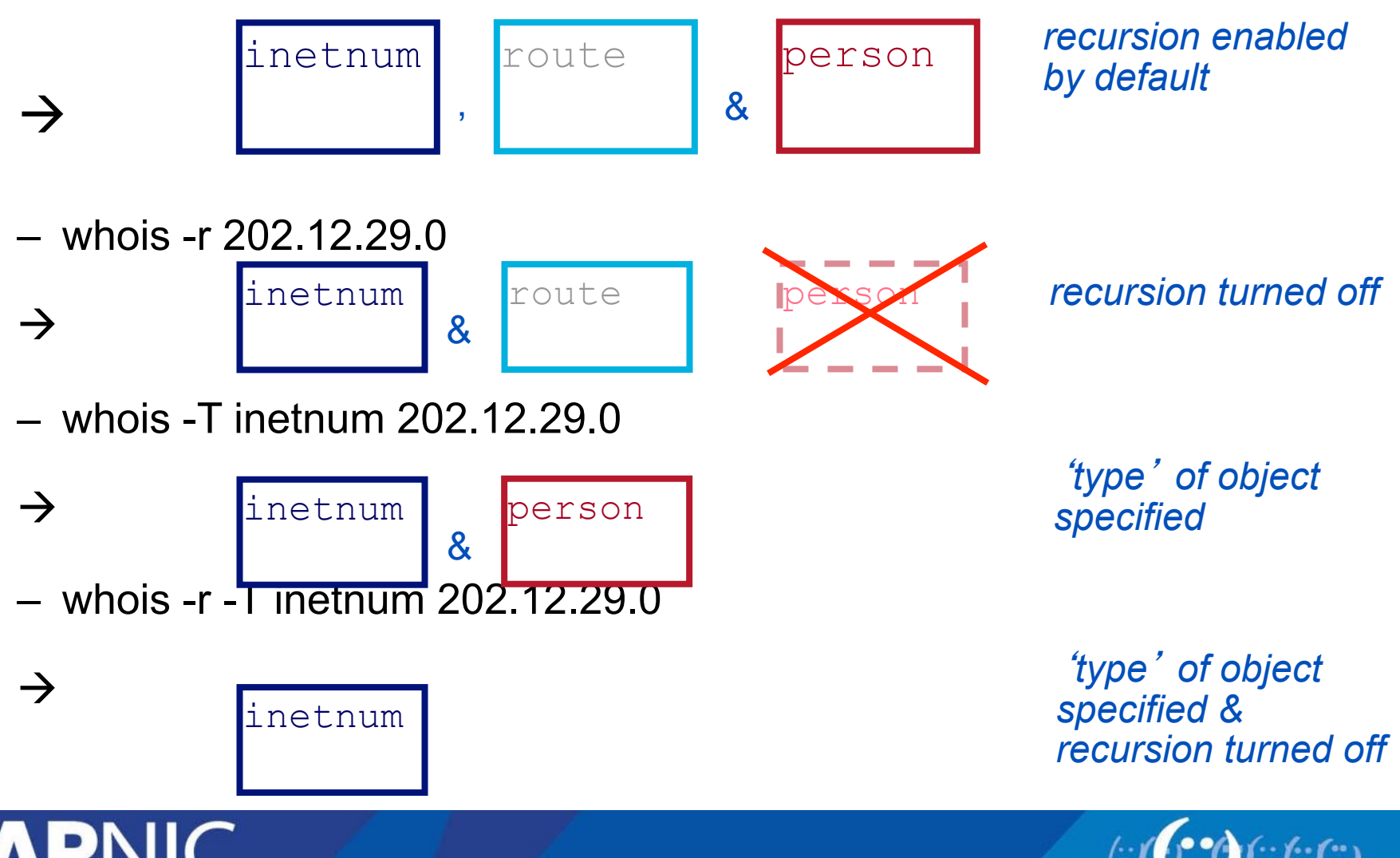

#### **Inverse Queries**

- Inverse queries are performed on inverse keys
	- *See object template (whois –t)*
- Returns all public objects that reference the object with the key specified as a query argument
	- Practical when searching for objects in which a particular value is referenced, such as your nic-hdl
- Syntax: whois -i <attribute> <value>

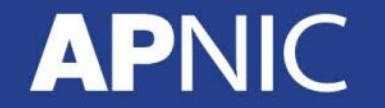

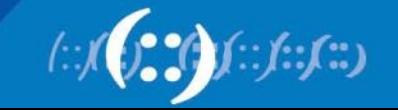

#### **Inverse Queries - examples**

- *What objects are referencing my nic-hdl?*  – whois –i person KX17-AP *(or –ipn KX17-AP)*
- *In what objects am I registered as tech-c?*  – whois –i tech-c KX17-AP
- *Return all domain objects where I am registered as admin-c or tech-c*  – whois -i admin-c tech-c -T domain KX17-AP
- *What objects are protected by my maintainer?*  – whois -i mnt-by MAINT-WF-EX

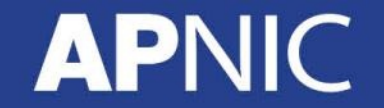

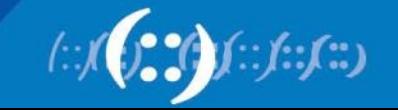

## **Customer Privacy**

- Public data
	- Includes portable addresses (inetnum objects), and other objects e.g.route objects
	- Public data: must be visible
- Private data
	- Can include non-portable addresses (inetnum objects)
	- Members have the option to make private data visible
- Customer assignments
	- Can be changed to be public data (public data is an optional choice)

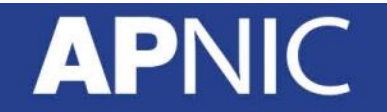

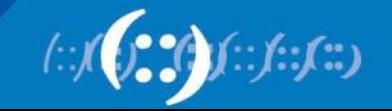

#### **What needs to be visible?**

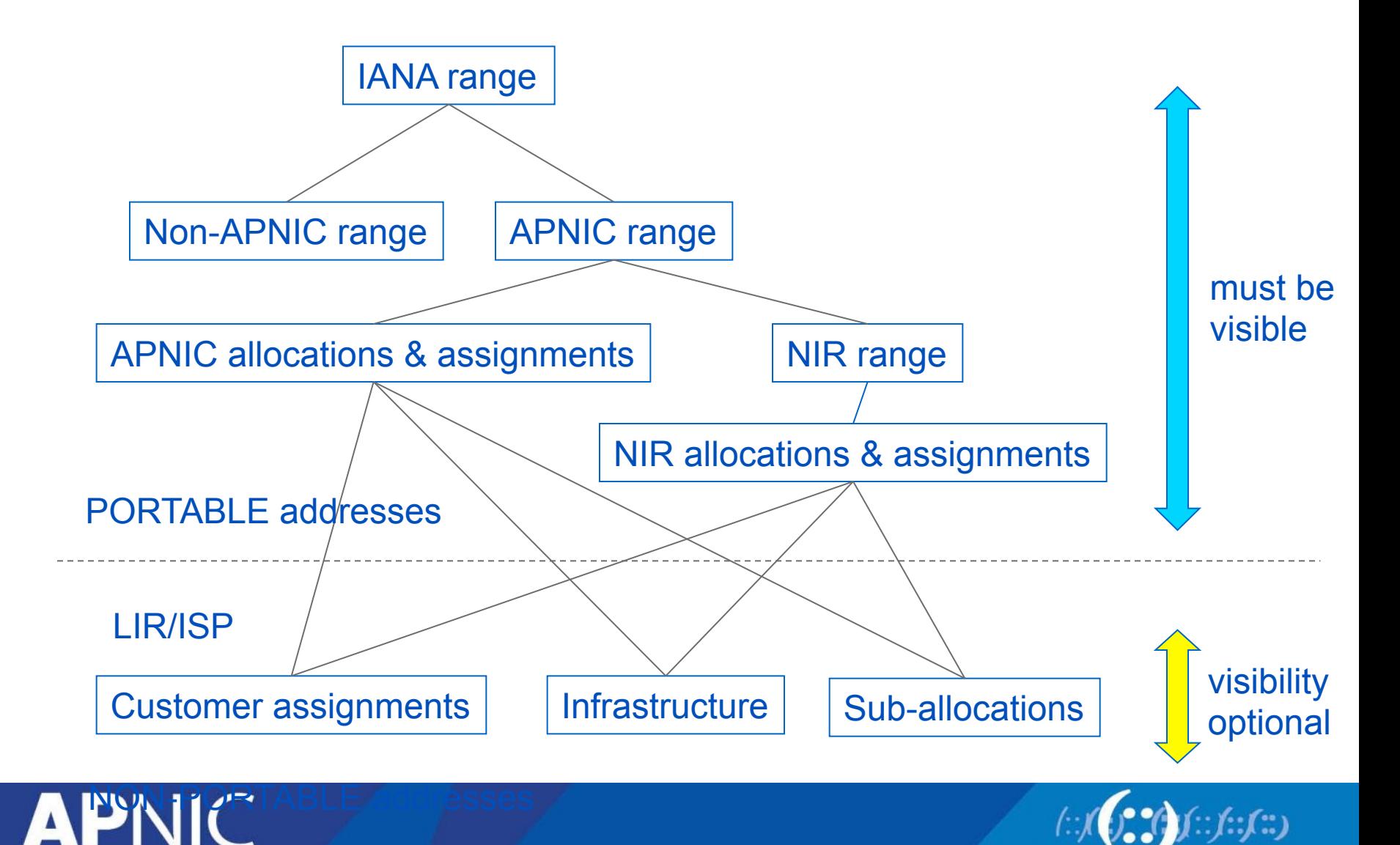

## **APNIC Whois Database & the Internet Routing Registry**

- APNIC Whois Database
	- Two databases in one
- Public Network Management Database
	- "Whois" info about networks & contact persons
		- IP addresses, AS numbers etc
- Routing Registry
	- contains routing information
		- routing policy, routes, filters, peers etc.
	- APNIC RR is part of the global IRR

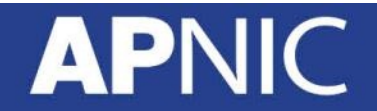

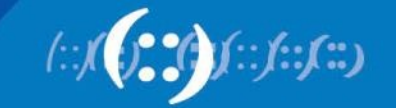

## **Benefits of APNIC RR integrated in Whois Database**

- Facilitates network troubleshooting
- Registration of routing policies
- Generation of router configurations
- Provides global view of routing

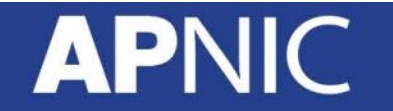

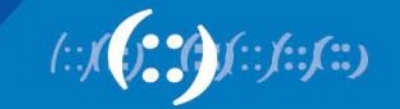

# **RPKI**

## **APNIC**

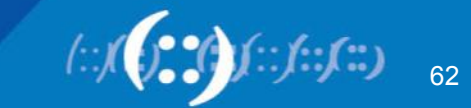

#### **What is RPKI?**

- Resource Public Key Infrastructure (RPKI)
- A robust security framework for verifying the association between resource holder and their Internet resources
- Created to address the issues in RFC 4593
- Uses X.509 v3 certificates – With RFC3779 extensions
- Helps to secure Internet routing by validating routes
	- Proof that prefix announcements are coming from the legitimate holder of the resource
- A system to manage the creation and storage of digital certificates and the associated Route Origin Authorization documents

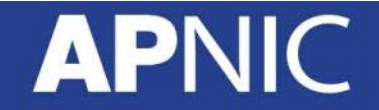

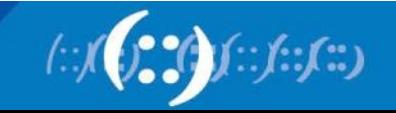

## **Benefits of RPKI - Routing**

- Prevents "Route Hijacking"
	- when an entity participating in Internet routing announces a prefix without authorization
	- Reason: malicious attack or operational mistake

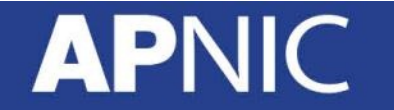

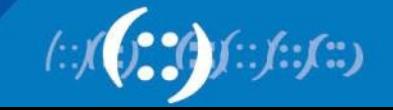

#### **"Right" to Resources**

- ISP gets their resources from the RIR
- ISP notifies its upstream of the prefixes to be announce
- Upstream must check the Whois database if resource has been delegated to customer ISP.

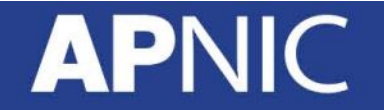

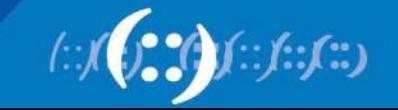

#### **X.509 Certificate**

- Resource certificates are based on the X.509 certificate format - RFC 5280
- Extended by RFC 3779 this extension binds a list of resources (IP, ASN) to the subject of the certificate

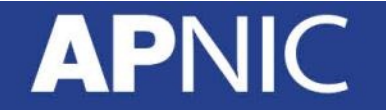

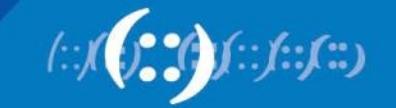

#### **X.509 Certificate with 3779 Extension**

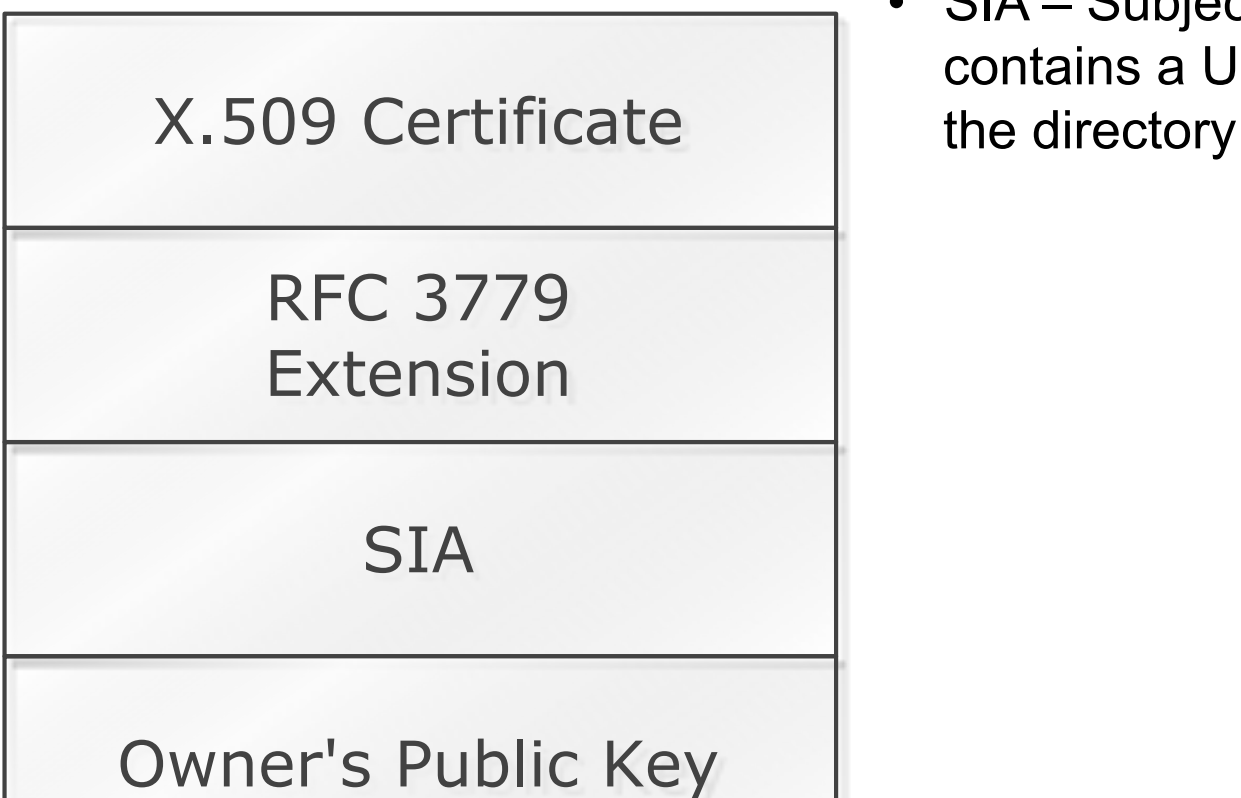

SIA – Subject Information Access; contains a URI that references

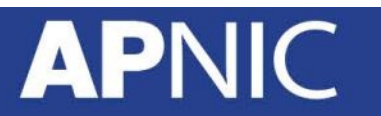

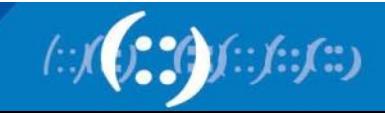

#### **Two Components**

- Certificate Authority (CA)
	- Internet Registries (RIR, NIR, Large LIR)
	- Issue certificates for customers
	- Allow customers to use the CA's GUI to issue ROAs for their prefixes
- Relying Party (RP)
	- Software which gathers data from CAs

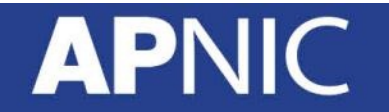

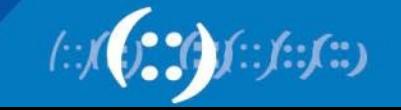

## **Route Origin Authorisations (ROA)**

- Certificate holder uses its private key to sign an ROA
- Verifies that an AS has been given permission by an address block holder to advertise routes to one or more fpxies without a blog.
- RPKI in the RIRs
	- APNIC implemented RPKI Resource Certification

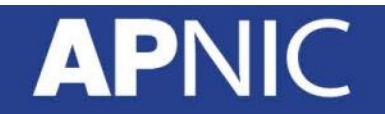

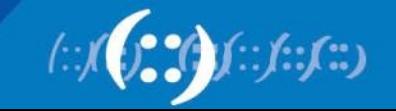

#### **APNIC Resource Certification**

- A robust security framework for verifying the association between resource holders and their Internet resources.
- Initiative from APNIC aimed at
	- improving the security of inter-domain routing, and
	- augmenting the information published in the Whois database
- Verifies a holder's current "right-of-use" over an Internet resource

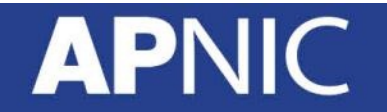

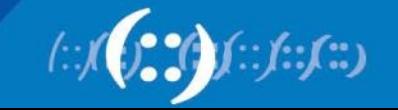

#### **How it Works**

#### **RPKI Component elements and interactions**

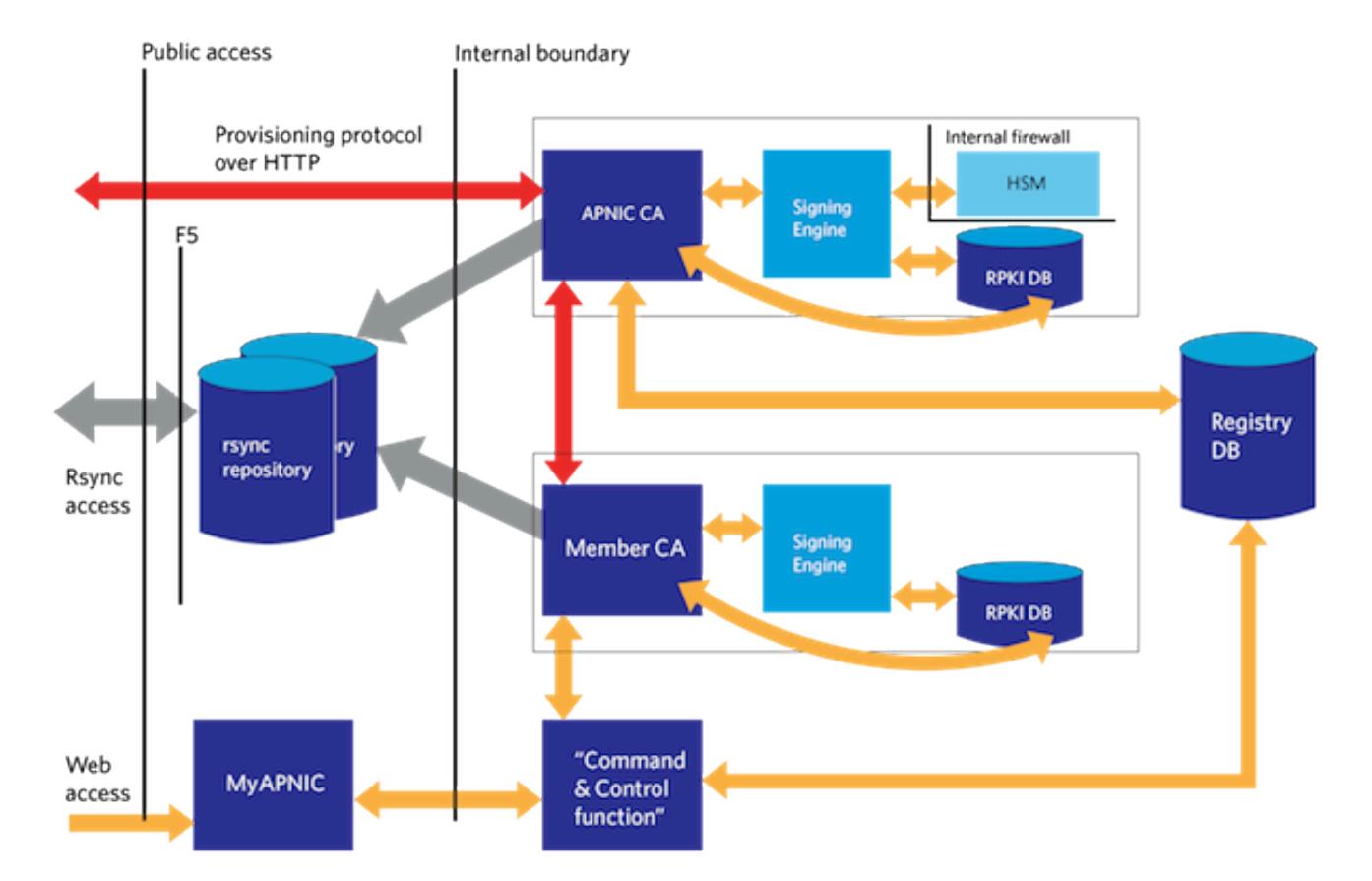

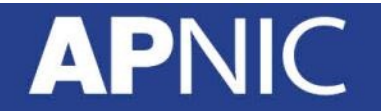

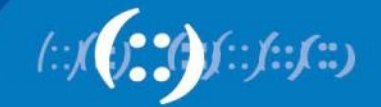

## **Resource Certification (APNIC)**

- Verify signed data using the signer's public key
- Verify public key through a chain of interlocking certificates that connect a Trust Anchor to the signer's public key certificate.
	- This is what we refer to as RPKI
- Why it's important:
	- Routing advertisements is now verifiable

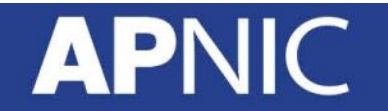

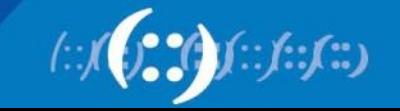
#### **Creating ROA Records**

• Login to MyAPNIC, then **Resources** -> **Certification** 

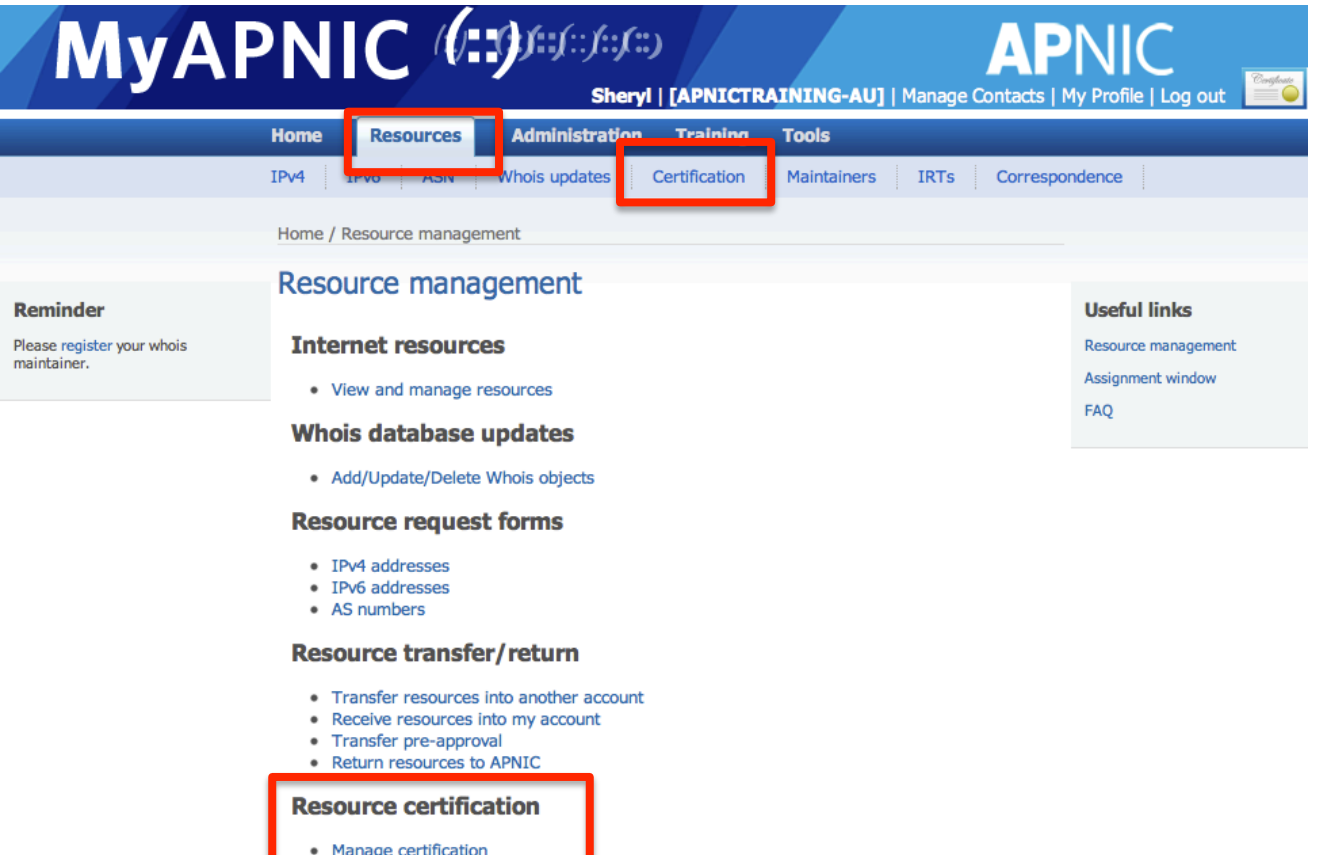

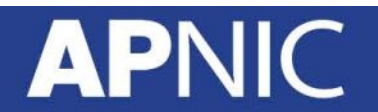

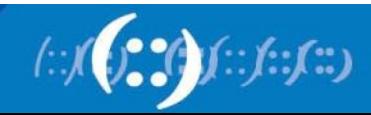

### **Adding ROA Records**

• Simple view and add using the form

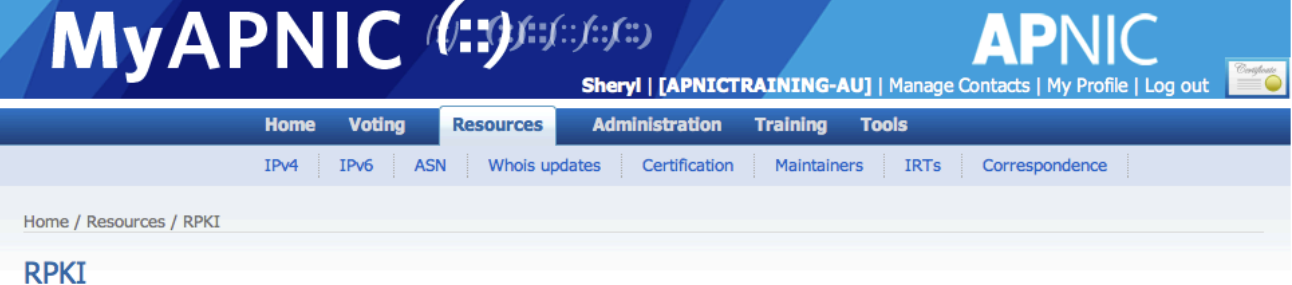

**ROA Configuration** 

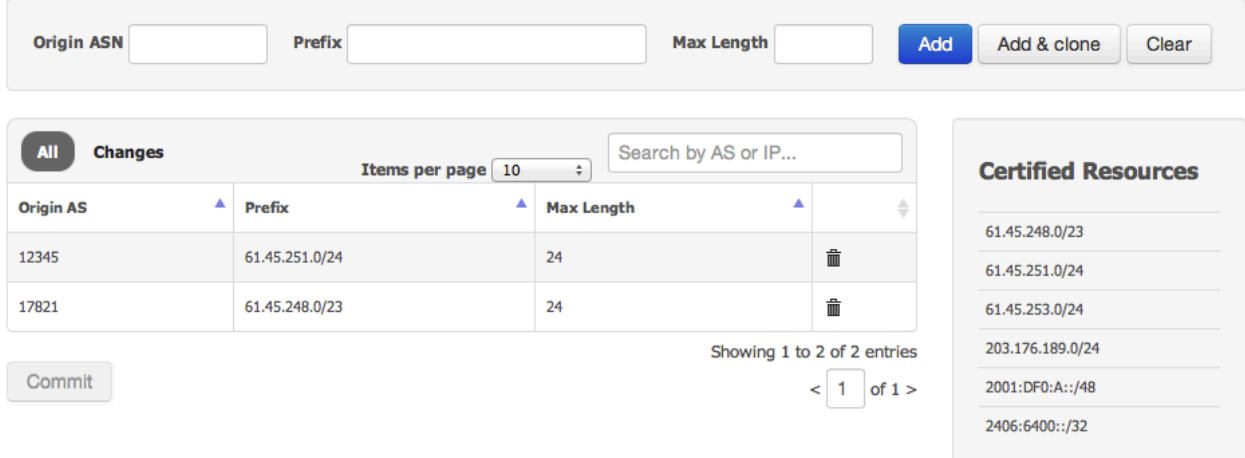

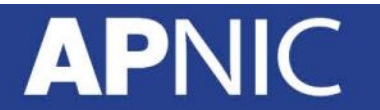

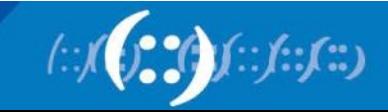

#### **Deleting ROA Records**

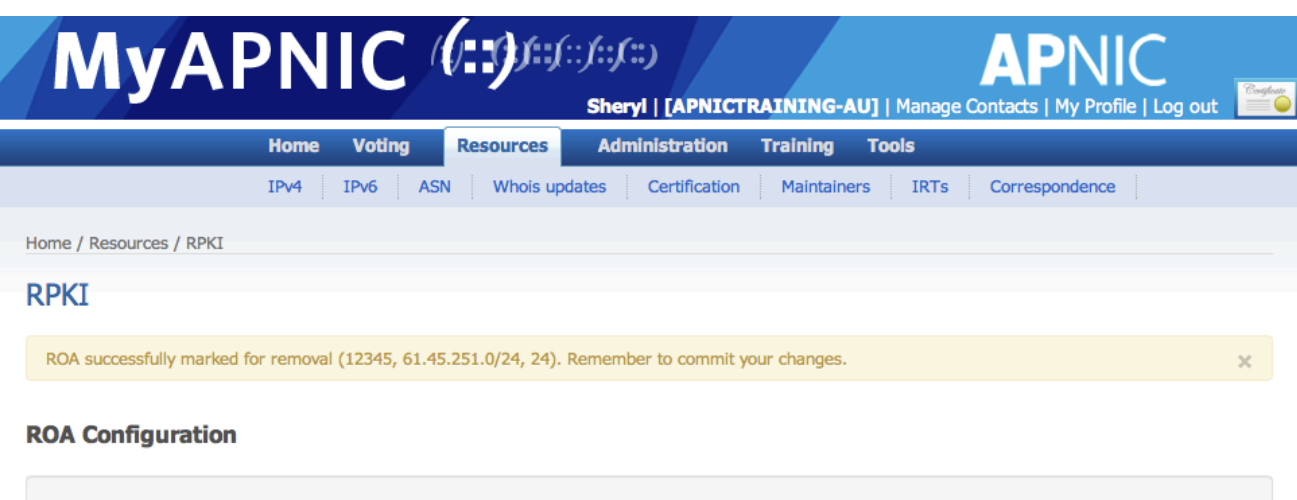

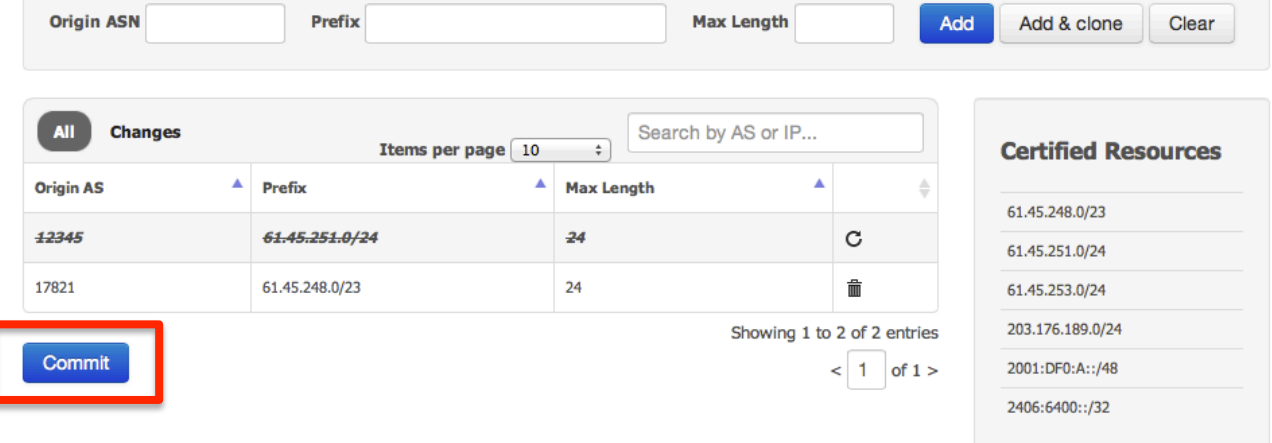

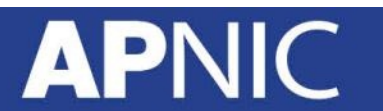

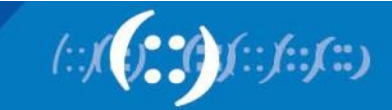

### **Summary**

- Introduction to APNIC
	- *Know about APNIC*
- Internet Policy Development
	- *How the Internet Policies are developed*
- Internet Challenges Today
	- *How APNIC can assist LEAs*
- Internet Resource Registration
	- *APNIC Whois Database*
- Resource Public Key Infrastructure (RPKI)
	- *How to Secure Routing*

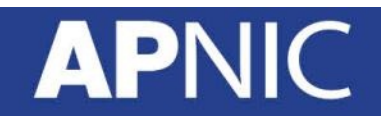

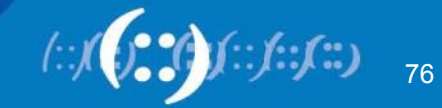

# **Questions?**

### **APNIC**

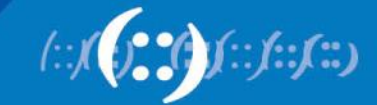

# **Thank you!**

## **APNIC**

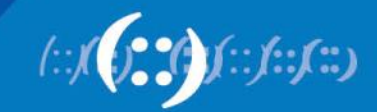